# الخوارزميات ومبادئ البرمجة بلغة

# FORTORN

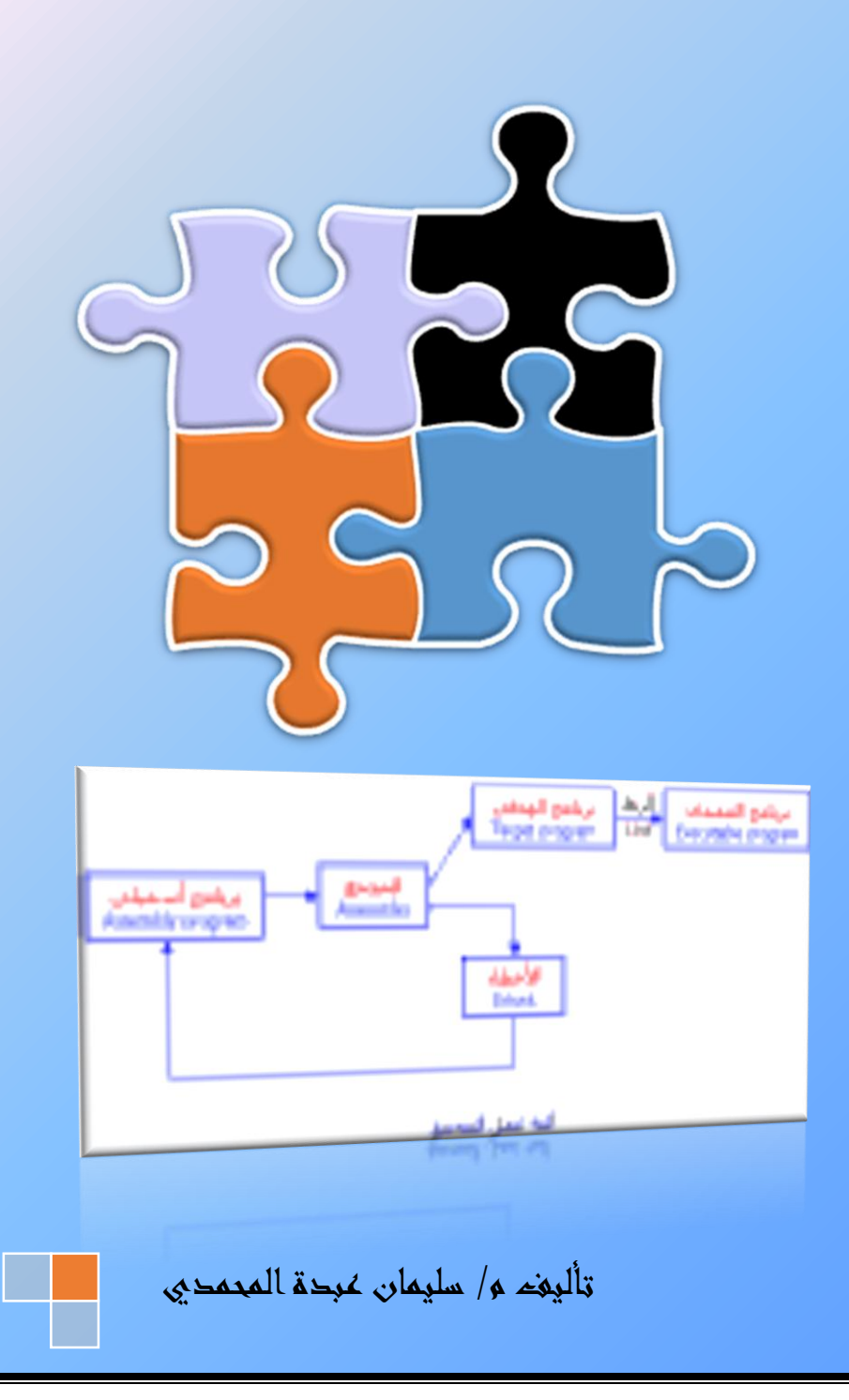

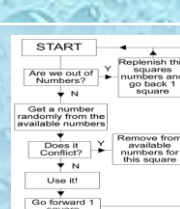

2018

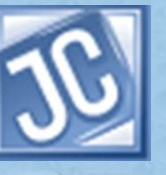

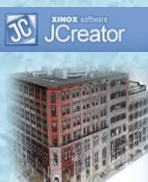

2018

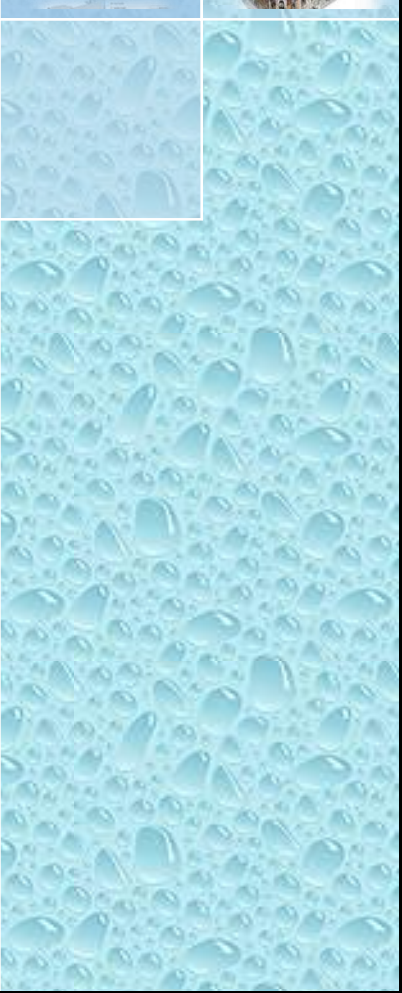

# **الفصل االول**

# **أنظمة العد**

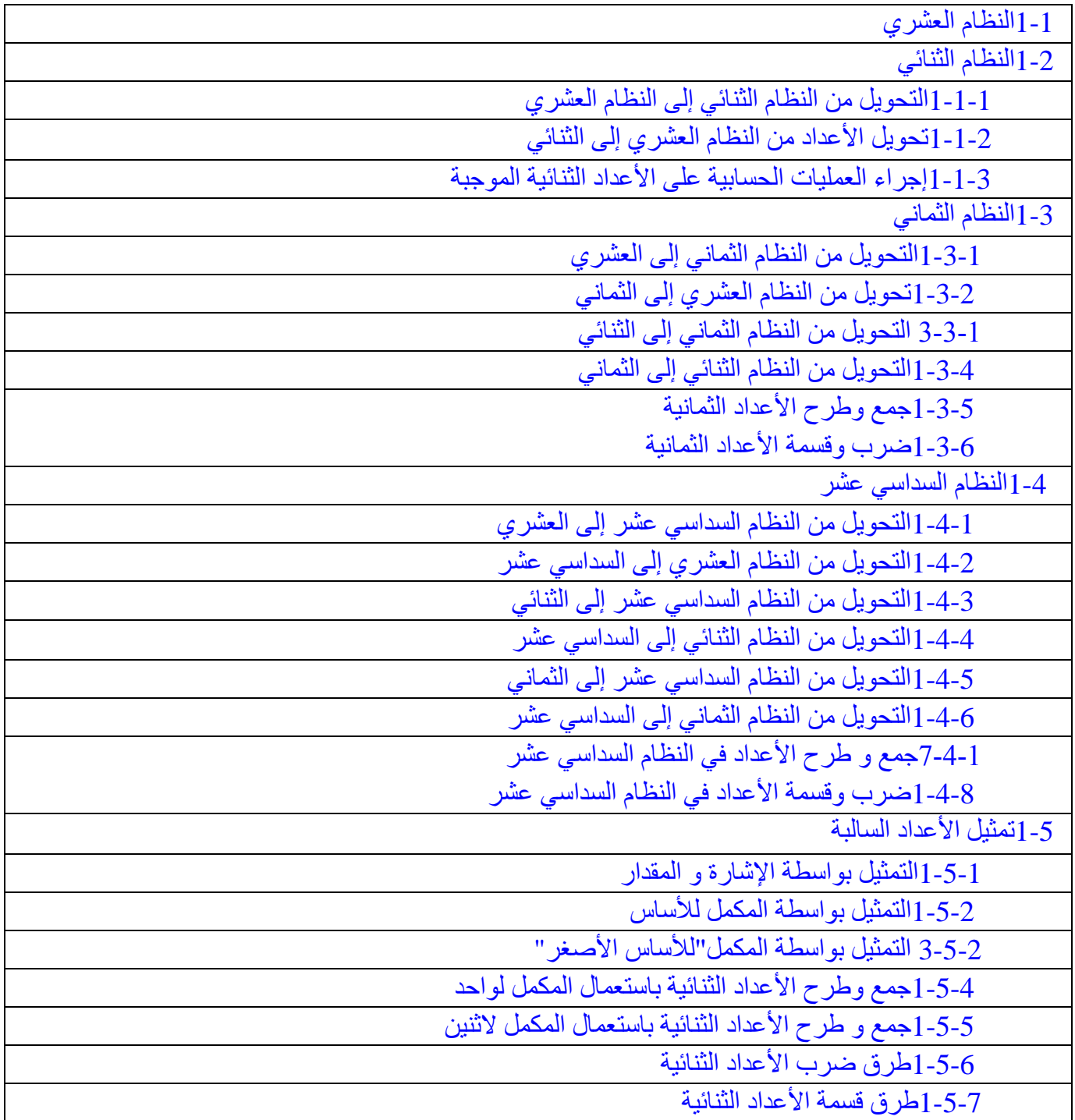

### **1-1 النظام العشري System Decimal :**

يعتبر النظام العشري أكثر أنظمة العد استعماالً من قبل اإلنسان، وقد سمي بالعشري ألنه يتكون من عشرة أرقام هي (9 0..)و التي بدورها تشكل أساس نظام العد العشري. وبشكل عام يمكن القول أن أساس أي نظام عد Baseيساوي عدد الأرقام المستعملة لتمثيل الأعداد فيه، وهو يساوي كذلك أكبر رقم في النظام مضافاً إليه واحد. ً تمثل الأعداد في النظام العشري بواسطة قوى الأساس 10 وهذه تسمى بدورها أوزان خانات العدد ومثال ذلك العدد العشري:

N=  $7 \times 10^{3} + 1 \times 10^{2} + 2 \times 10^{1} + 9 \times 10^{0} + 4 \times 10^{1} + 5 \times 10^{2}$ 7129.45=N حيث يمكن كتابته على النحو التالي:

## **2-1 النظام الثنائي System Binary :**

إن الأساس المستعمل في النظام الثنائي هو 2 ويتكون هذا النظام من رقمين فقط هما 0 و 1 ويسمى كل منهما رقماً ثنائيا .Digit Binary ولتمثيل كل من الرقمين 1 و 1 فأنه ال يلزم إال خانة واحدة, ولهذا السبب أصبح من الشائع ً أطالق اسم بت Bit على الخانة التي يحتلها الرقم داخل العدد الثنائي.

**1-1-1 التحويل من النظام الثنائي إلى النظام العشري :**

لتحويل أي عدد ثنائي إلى مكافئه العشري فإنه يجب علينا استعمال قانون التمثيل الموضعي لألعداد. و ينطبق هذا القانون عندما يكون الرقم الثنائي صحيحاً أو كسراً مع مراعاة أن أساس نظام العد هنا هو 2.

> N=  $a_nR + a_{n,1}R + ... + a_0R + a_{11}R + ... + a_{im}R$ [1-1 شكل يوضح عملية تحويل العدد الصحيح من النظام الثنائي إلى العشر](http://computer.atlas4e.com/Project_E1/Project/chapter02/A1.html)ي

> > مثال حول العدد الثنائي التالي إلى مكافئه العشري:

$$
(11001.011) \xrightarrow{1} \begin{array}{c} (2) \\ \hline 1 \\ 1 \end{array}
$$
\n
$$
\begin{array}{c} \left( \frac{4}{1} \quad \frac{3}{1} \quad \frac{2}{1} \quad \frac{1}{1} \quad \frac{0}{1} \quad \frac{1}{1} \quad \frac{1}{1} \quad \frac{2}{1} \quad \frac{3}{1} \quad \frac{3}{1} \quad \frac{2}{1} \quad \frac{1}{1} \quad \frac{2}{1} \quad \frac{3}{1} \quad \frac{3}{1} \quad \frac{2}{1} \quad \frac{1}{1} \quad \frac{2}{1} \quad \frac{2}{1} \quad \frac{3}{1} \quad \frac{3}{1} \
$$

1-2 شكل يوضح عملية [التحويل العدد الكسرى من النظام الثنائي إلى العشري](http://computer.atlas4e.com/Project_E1/Project/chapter02/A2.html)

Saq201525@gmail.Com

مع تحيات م/ سليمان عبدة المحمدي 201525<u>@gmail.Com</u>

**2-1-1 تحويل األعداد من النظام العشري إلى الثنائي :**

**تحويل األعداد العشرية الصحيحة الموجبة:**

لتحويل أي عدد صحيح موجب من النظام العشري إلى الثنائي نستعمل طريقة الباقي Method Remainder الموضحة كاآلتي:

1. أقسم العدد العشري على الأساس 2. .2 أحسب باقي القسمة الذي يكون أما 1 أو .1 3. أقسم ناتج القسمة السابق على الأساس 2 كما في خطوة (1). .4 أحسب باقي القسمة كما في خطوة )2(. 5. استمر في عملية القسمة وتحديد الباقي حتى يصبح خارج القسمة الصحيح صفراً. ً 6. العدد الثنائي المطلوب يتكون من أرقام الباقي مقروءة من الباقي الأخير إلى الأول (لاحظ أن الباقي الأول **تحويل الكسر العشري إلى ثنائي** :لتحويل الكسر العشر ّي إلىّ مكافئَة الثنائي نضرب الكسر في الأساس 2 عدداً معيناً من المرات حتى نحصل على ً ناتج ضرب يساوي صفراً أو حتى نحصل على الدقة المطلوبة. مثال لتحويل الكسر العشري إلى مكافئة الثنائي: مكافئة الثنائي: مكافئة الثنائي: مكافئة الثنائي: مكان مك  $\frac{2}{1 + 50 \times 2}$ **MSD** ⊥ŠD.  $\overline{1}$  $(0.11)$  ) فيكون الناتج (من أعلى إلى أسفل ومن اليسار إلى اليمين) :  $(0.75)_{10} = (0.11)$ <sub>2</sub>  $0 \tcdot 126$ **MSD**  $\overline{n}$  $252<sub>1</sub>$  $\mathbf{0}$  $504<sub>1</sub>$  $008<sub>o</sub>$  $\frac{2}{016}$ فيكون الناتج (من أعلى إلى أسفل ومن اليسار إلى اليمين) :  $(0.0010)$  $\overline{0}$ **LSD**  $(1.126)_{10} = (0.0010)_{2}$ [4-1 شكل يوضح عملية تحويل الكسر العشري إلى الثنائي](http://computer.atlas4e.com/Project_E1/Project/chapter02/A4.html)

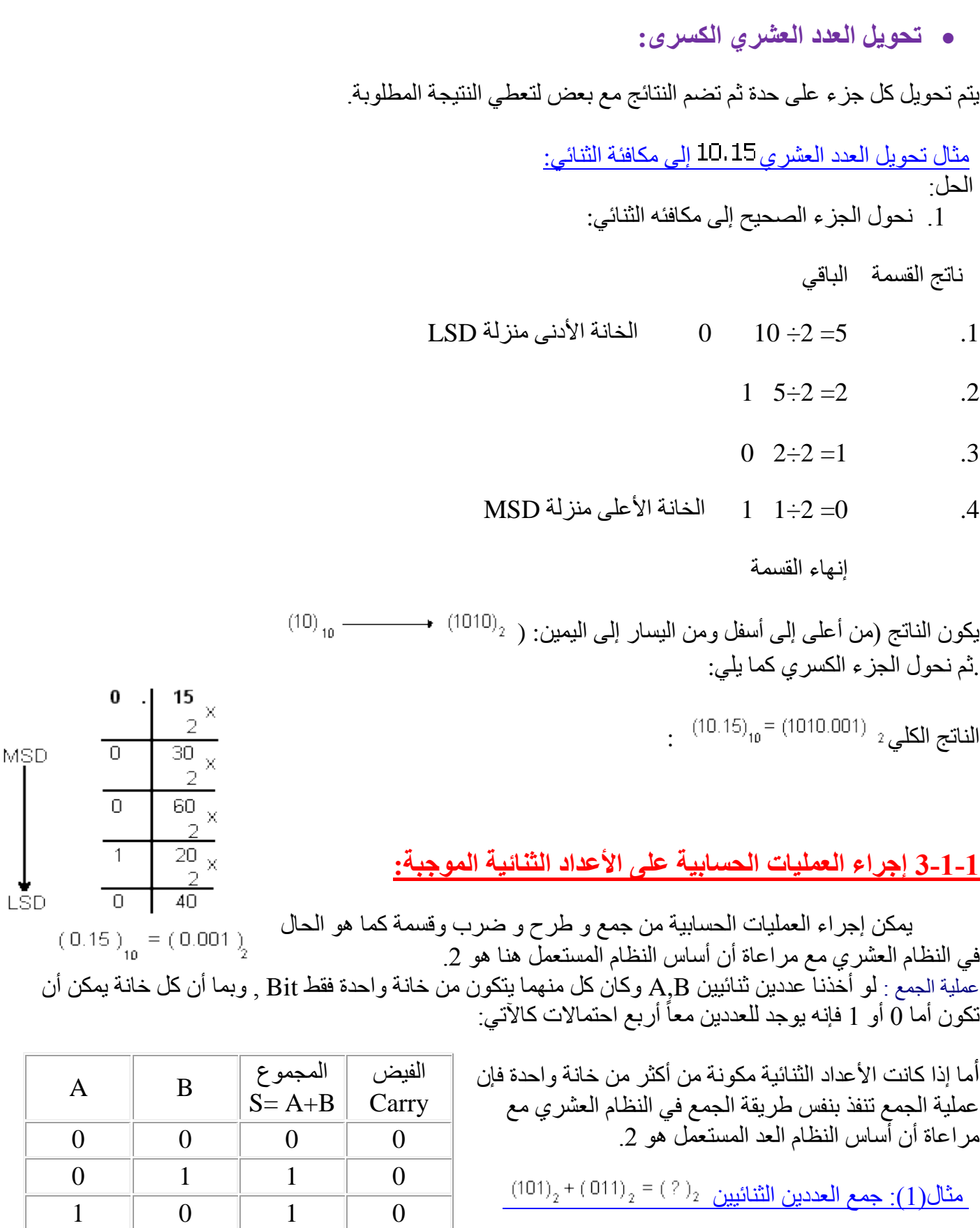

مع تحيات م/ سليمان عبدة المحمدي 5 5 mail.Com

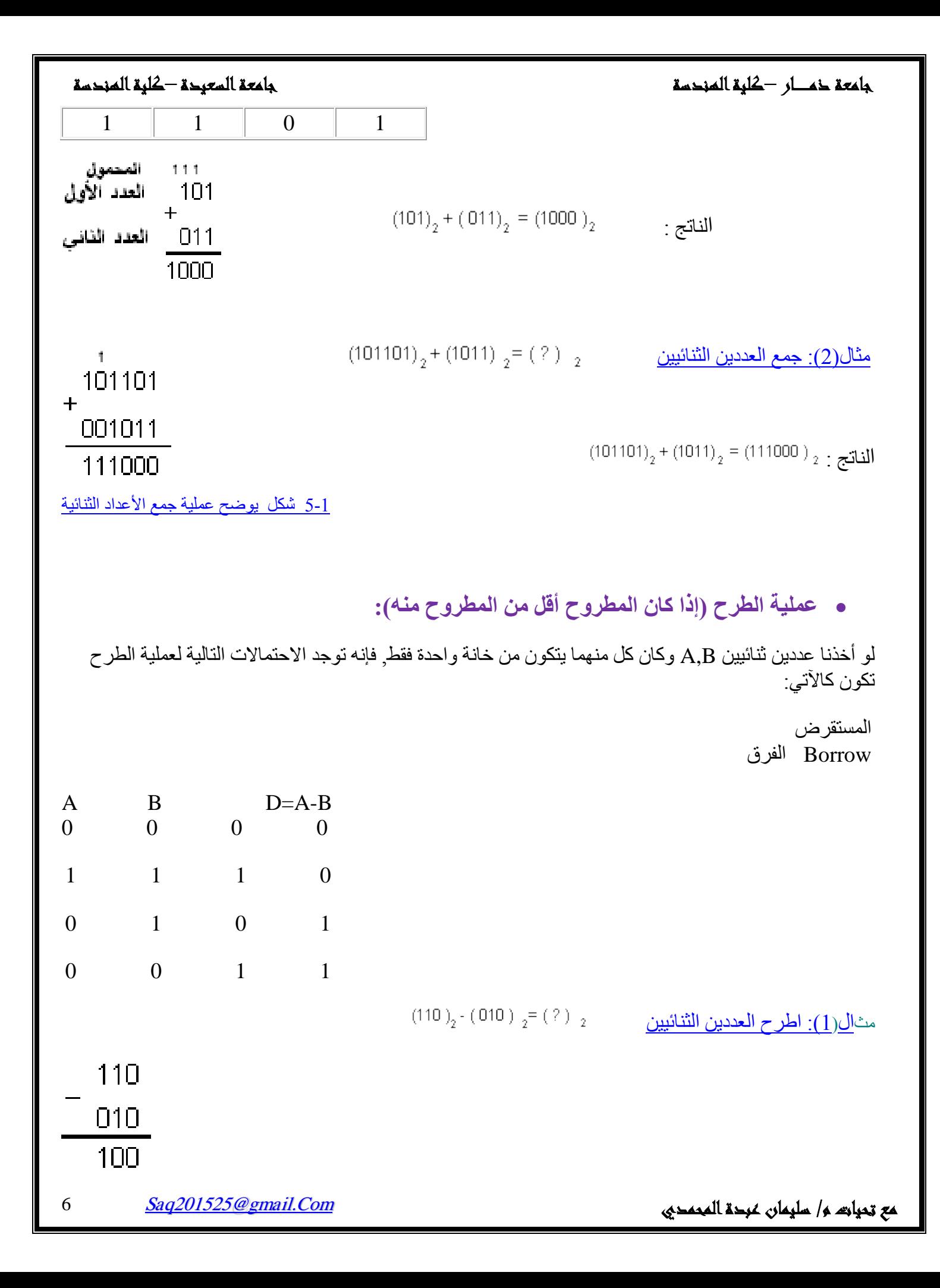

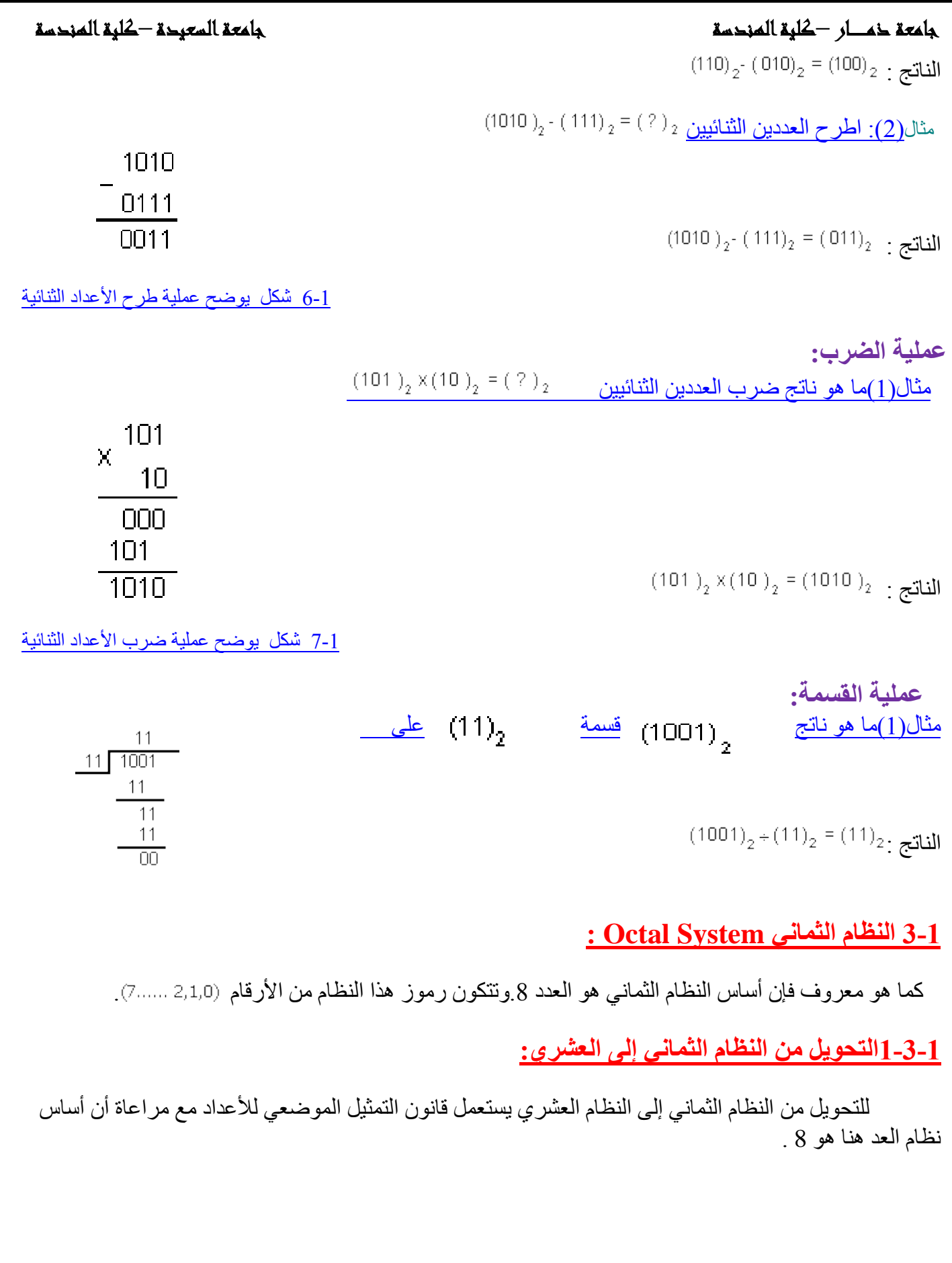

Saq201525@gmail.Com مع تحيات م/ سليمان عبدة المحمدي 1112/2016 .<br>مع تحيات م/ سليمان عبدة المحمدي 1112/2016 .

مثال حول العدد الثماني إلى مكافئه العشري ؟

 $\longleftrightarrow \frac{2}{2}$   $\begin{matrix} 1 & 0 \\ 0 & 6 \end{matrix}$   $\longleftrightarrow \frac{1}{7}$   $\begin{matrix} 1 & -2 \\ 5 \end{matrix}$  $N = 2x8^{2} + 0x8^{1} + 6x8^{0} + 7x8^{1} + 5x8^{2}$ N = 2x64 + 6x1 + 7x  $\frac{1}{8}$  + 5x  $\frac{1}{64}$ N = 128 + 6 +  $\frac{7}{8}$  +  $\frac{5}{64}$  $N = 134 + 0.875 + 0.078125$  $(206.75)_{\circ}$  = (134.95312)<sub>10</sub>  $N = 134.953125$ 

الناتج:

1-8 شكل يوضح عملية [التحويل من النظام الثماني إلى العشري](http://computer.atlas4e.com/Project_E1/Project/chapter02/A8.html)

**2-3-1 تحويل من النظام العشري إلى الثماني:**

**تحويل األعداد الصحيحة الموجبة:**

لتحويل أي عدد صحيح موجب من النظام العشري إلى الثماني نستعمل طريقة الباقي المشروحة في النظام الثنائي مع مراعاة أن الأساس الجديد هو 8. مثال حول العدد العشري إلى مكافئه الثماني؟

> ناتج القسمة الباقي .1 15 =8÷122 2 الخانة األدنى منزلة LSD 7  $15 \div 8 = 1$  .2 MSD أنخانة الأعلى منزلة MSD .3  $1 \div 8 = 0$ إنهاء القسمة فيكون الناتج )من أسفل إلى أعلى ومن اليسار إلى  $(122)_{10} = (172)_{8}$ اليمين:( **تحويل الكسر العشري إلى مكافئه الثماني:**

لتحويل الكسر العشري إلى مكافئه الثماني فإننا نضرب الكسر في الأساس 8 عدداً معيناً من المر ات حتى نحصل على ناتج ضرب يساوي صفراً أو حتى نحصل على الدقة المطلوبة. ً

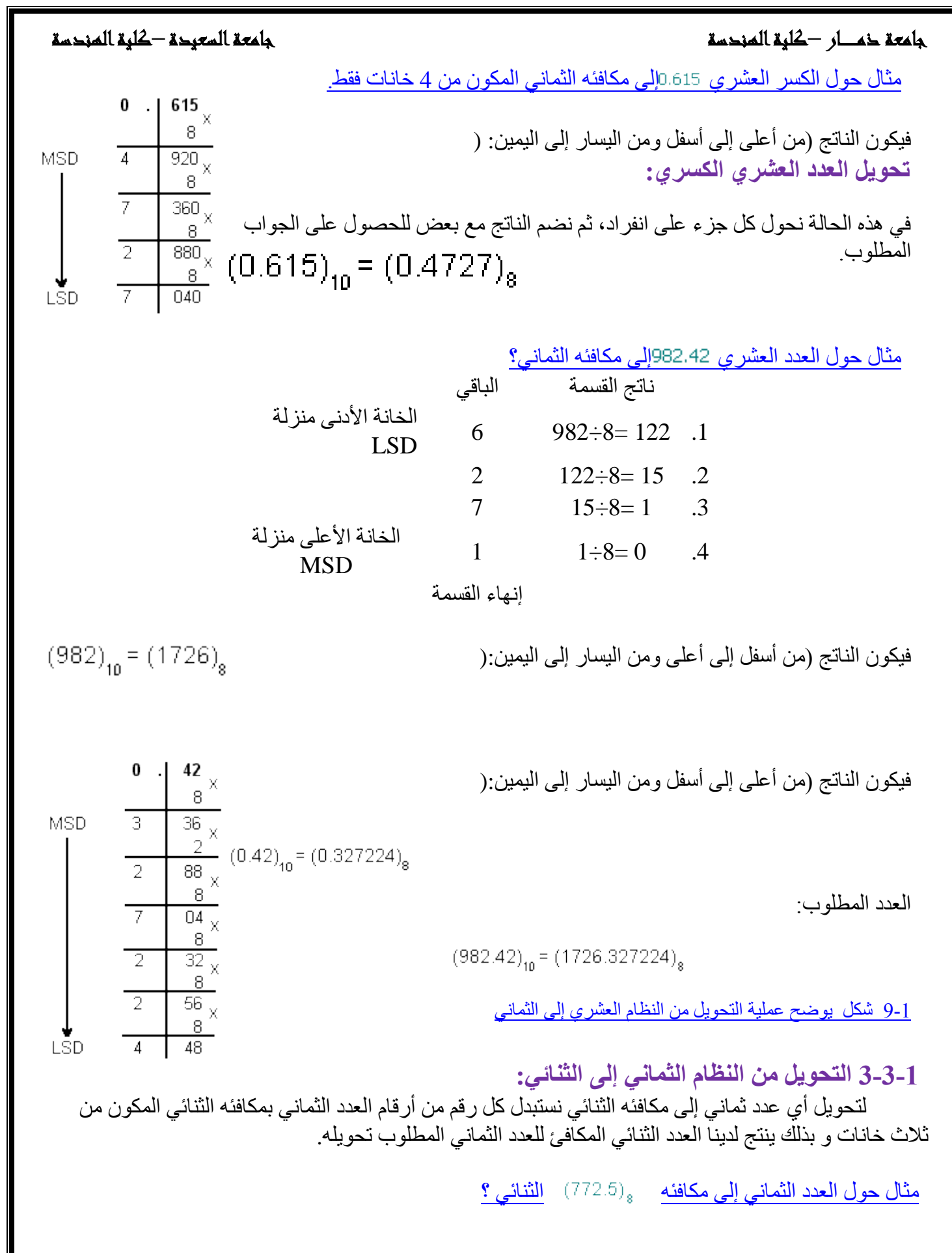

مع تحيات م/ سليمان عبدة المحمدي 11.000 mail.Com

# $\frac{7}{1}$   $\frac{2}{1}$   $\frac{5}{1}$ 111 111 010 .101  $(772.5)_{\rm s} = (111111010.101)_{\rm s}$  1-10 شكل يوضح عملية [التحويل من النظام الثماني إلى الثنائي](http://computer.atlas4e.com/Project_E1/Project/chapter02/A10.html) **4-3-1 التحويل من النظام الثنائي إلى الثماني:** لتحويل الأعداد الثنائية الصحيحة إلى ثمانية نتبع الخطوات التالية: 1. نقسم العدد الثنائي إلى مجمو عات كل منها مكون من ثلاث خانات، و يجب أن نبدأ التقسيم من الرقم الأقل أهمية . (LSD) . إذا كانت المجموعة الأخيرة غير مكتملة فإننا نضيف في نهايتها الرقم صفر حتى تصبح مكونة من ثلاث خانات  $\stackrel{_\frown}{2}$ ثنائية. ً 3. نضم الأرقام الثمانية معاً للحصول على العدد المطلوب. .4 في حالة الكسور الثنائية نبدأ بالتقسيم إلى مجموعات من الخانة القريبة على الفاصلة. مثال: حول العدد الثنائي التالي إلى مكافئه الثماني؟ 001 011 011 010 .101 100 4444  $3 \t 2 \t 5$ -3 - $1011011010.1011$ <sub>2</sub> =  $(1332.54)$ <sub>8</sub> 1-11 شكل يوضح عملية [التحويل من النظام الثنائي إلى النظام الثماني](http://computer.atlas4e.com/Project_E1/Project/chapter02/A11.html) **5-3-1 جمع وطرح األعداد الثمانية: جمع األعداد الثمانية:** عند جمع الأعداد الثمانية نتبع نفس الطريقة في حالة الأعداد العشرية مع مراعاة أن أساس نظام العد هو 8. مثال اجمع العددين الثمانيين:  $(176.7)_{8} + (52.2)_{8} = (?)_{8}$  $176.7$  $\ddot{+}$ 052.2 الناتج  $(176.7)_{8} + (52.2)_{8} = (251.1)_{8}$ 251.1 **طرح األعداد الثمانية:**مع تحيات م/ سليمان عبدة المحمدي 10 ms مع تحيات من 10 ms مع تحيات من 10 ms مع تحيات من 10 ms مع تحيات من 10 ms م Saq201525@gmail.Com

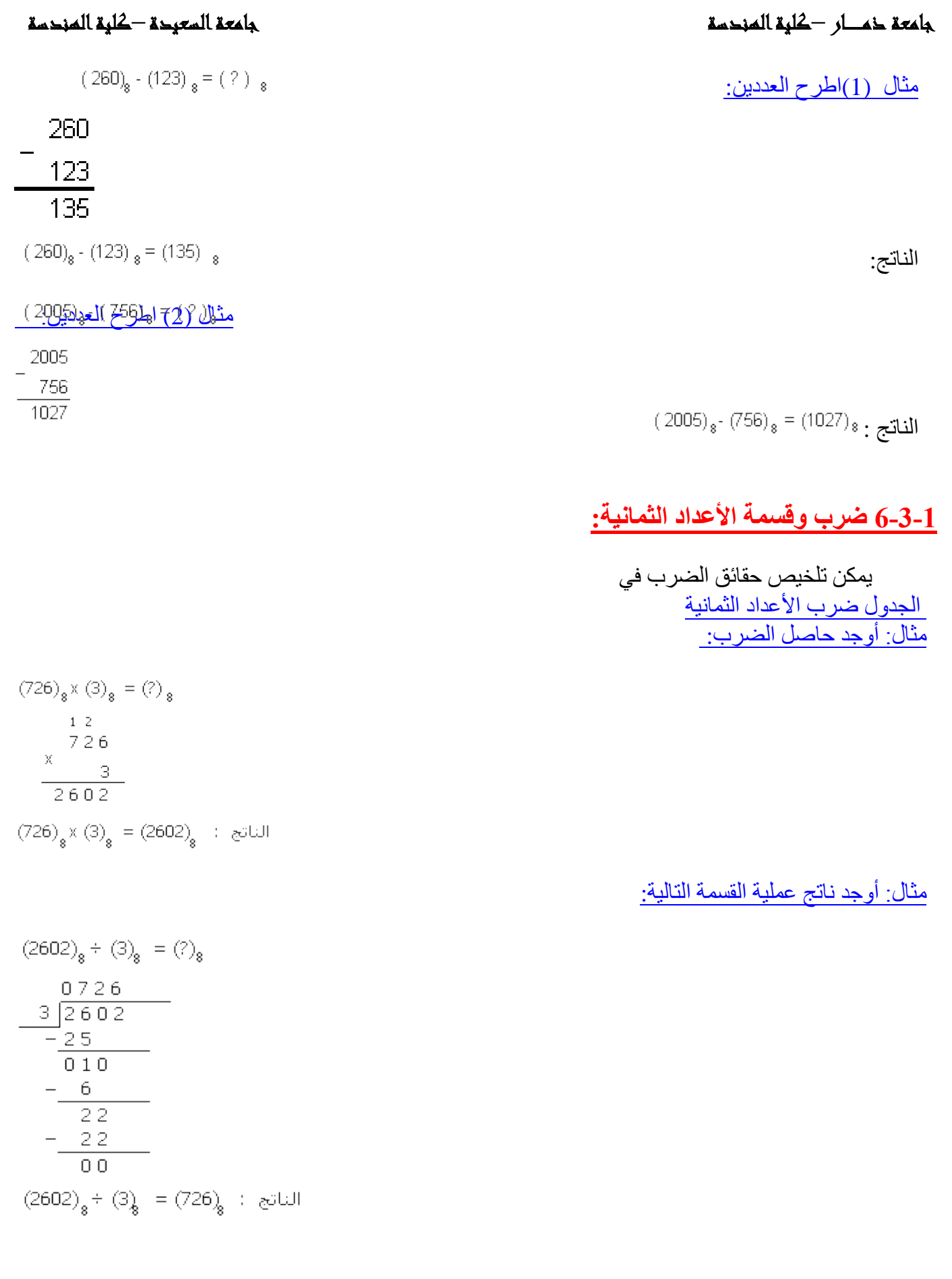

Saq201525@gmail.Com

مع تحيات م/ سليمان عبدة المحمدي 11 مليمان عبدة المحمدي 11 مليمان عبدة المحمدي 11 مليمان عبدة المحمدي 11 مليمان

ويمكن أجراء عملية الضرب أو القسمة بتحويل الأعداد المراد ضربها أو قسمتها إلى مكافئها الثنائي أو العشري وأجراء العملية المطلوبة ومن ثم تحويل الناتج إلى مكافئه الثماني. **4-1 النظام السداسي عشر:**

إن أساس هذا النظام هو العدد 16 و الجدول التالي يبين رموز(أرقام) هذا النظام و الأعداد العشرية التي تكافؤها.

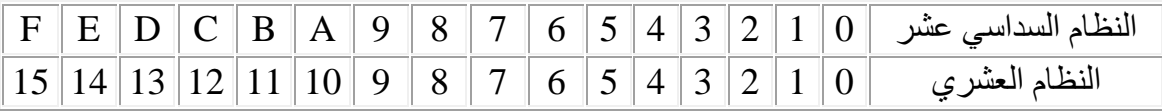

**1-4-1 التحويل من النظام السداسي عشر إلى العشري:**

للتحويل من النظام السداسي عشر إلى العشري نستعمل قانون التمثيل الموضعي لألعداد مع مراعاة أن أساس هذا النظام هو .16

> مثال (1) حول إلى مكافئه العشري؟ العدد  $N = 3x16^{0} + Fx16^{1} + Ax16^{2} + 2x16^{3}$  $N = 3 \times 16^{0} + 15 \times 16^{1} + 10 \times 16^{2} + 2 \times 16^{3}$  $N = 3 + 240 + 2560 + 4096$  $N = 6899$  $(2AF3)_{16} = (6899)_{10}$ الناتج:

مثال (2) حول العدد 
$$
(0.3A)_{16}
$$
 \n $N = 3 \times 16^{-1} + A \times 16^{-2}$ \n $N = 3 \times \frac{1}{16} + 10 \times \frac{1}{256}$ \n $N = 0.1875 + 0.0390625$ \n $N = 0.2265625$ \n $N = 0.2265625$ \n $(0.3A)_{16} = (0.2265625)_{10}$ 

1-12 شكل يوضح عملية [التحويل من النظام السداسي عشر إلى النظام العشري](http://computer.atlas4e.com/Project_E1/Project/chapter02/A12.html)

إلى مكافئه السداسي عشر؟

**2-4-1 التحويل من النظام العشري إلى السداسي عشر:**

لتحويل الأعداد الصحيحة الموجبة من النظام العشري إلى السداسي عشر: نستعمل طريقة الباقي و ذلك بالقسمة على األساس.16

> مثال (1) حول العدد العشري

ناتج القسمة الباقي

مع تحيات م/ سليمان عبدة المحمدي 12 محمدي 2015250 مع تحيات من 12 محمدي بين المحمدي 12 محمدي بين المحمدي 12 محمد

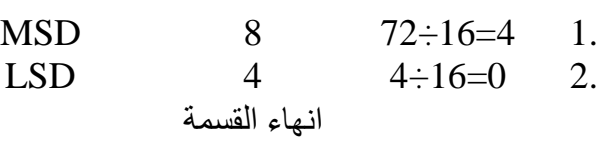

 $(72)_{10}$  =  $(48)_{16}$ : الناتج

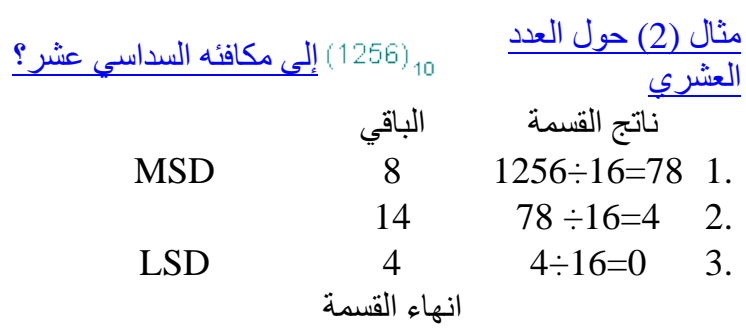

 $(1256)_{10}$  =  $(4E8)_{16}$  : الناتج

1-13 شكل يوضح عملية [التحويل من النظام العشري إلى النظام السداسي عشر](http://computer.atlas4e.com/Project_E1/Project/chapter02/A13.html)

لتحويل الأعداد العشرية الكسرية :فإننا نضرب الكسر في الأساس 16 ثم نضرب الناتج في الأساس 16 و هكذا حتى نحصل على الدقة الالزمة.

> مثال حول العدد العشري

إلى مكافئه السداسي عشر، على أن يكون الجواب مكونا 4 أرقام؟ ًمن

| 0   | 12              |                 |
|-----|-----------------|-----------------|
| MSD | 1               | $\frac{16}{16}$ |
| 1   | $\frac{92}{16}$ |                 |
| 14  | $\frac{72}{16}$ |                 |
| 11  | $\frac{16}{52}$ |                 |
| LSD | 8               | $\frac{16}{32}$ |

 $(0.12)_{10}$  =  $(0.1EBB)_{16}$ : الناتج

**3-4-1 التحويل من النظام السداسي عشر إلى الثنائي:**

لتحويل أي عدد من النظام السداسي عشر إلى مكافئه الثنائي نتبع اآلتي:

مثا<u>ل حول ال</u>عدد السداسي إلى مكافئه الثنائي؟<u>عشر</u> 1.نستبدل الخانات المكتوبة بداللة الحروف إن وجدت في العدد باألعداد العشرية المكافئة لها. 13 -31 9.  $10$  2.نستبدل كل عدد عشري بمكافئه الثنائي المكون من أربعة خانات. 1101 0011 1001 1010

.3 ثم نضم الأرقام الثنائية مع بعضها لنحصل على العدد  $(D39A)_{16}$  = (1101001110011010)<sub>2</sub> المطلوب:

1-14 شكل يوضح عملية [التحويل من النظام السداسي عشر إلى النظام الثنائي](http://computer.atlas4e.com/Project_E1/Project/chapter02/A14.html)

**4-4-1 التحويل من النظام الثنائي إلى السداسي عشر:**

لتحويل أي عدد صحيح من النظام الثنائي إلى السداسي عشر نتبع اآلتي:

.1نقسم العدد الثنائي إلى مجموعات كل منها يتكون من 4خانات مع مراعاة أن يبدأ التقسيم من الرقم الأقل أهمية (LSD). مثال العدد الثنائي التالي 1010011011011011011 101001 يصبح تقسيمه إلى مجموعات كالآتي:

1 0100 1101 1011 1100 1101

 2.إذا كانت المجموعة األخيرة غير مكتملة فإننا نضيف في نهايتها الصفر حتى تصبح مكونة من أربعة خانات: 0001 0100 1101 1011 1100 1101

3.نحول كل مجموعة ثنائية إلى مكافئها في النظام العشري:

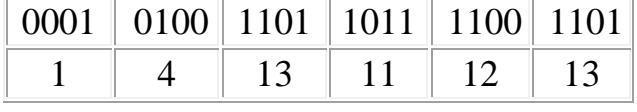

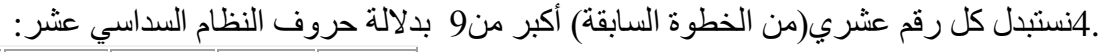

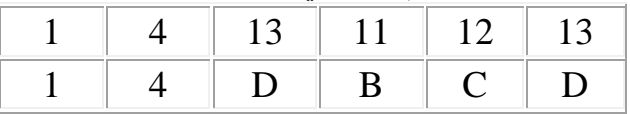

Saq201525@gmail.Com

مع تحيات م/ سليمان عبدة المحمدي 14 محمدي 201525<u>@gmail.Com</u>

5.نضم األرقام الناتجة مع بعضها لنحصل على الجواب المطلوب في النظام السداسي عشر:

14DBCD

.6إذا كان العدد الثنائي كسراً نبدأ بالتقسيم إلى مجمو عات من الخانة القريبة على الفاصلة ثم نتبع باقي الخطوات المشروحة سابقاً.

1-15 شكل يوضح عملية [التحويل من النظام الثنائي إلى السداسي عشر](http://computer.atlas4e.com/Project_E1/Project/chapter02/A15.html)

# **5-4-1 التحويل من النظام السداسي عشر إلى الثماني:**

لتحويل أي عدد من النظام السداسي عشر إلى النظام الثماني: نقوم أو لاً بتحويله إلى النظام الثنائي كما مر معنا سابقاً و ذلك باستبدال كل رقم من أرقام العدد السداسي عشر إلى مكافئه الثنائي المكون من أربعة خانات، و بعد ضم األرقام الثنائية إلى بعضها نقوم مرة أخرى بتقسيمها إلى مجموعات من ثالثة خانات و نستبدل كل مجموعة برقم ثماني و بذلك نكون قد حصلنا على العدد الثماني المطلوب.

> مثال حولي العدد السداسي عشر إلى مكافئه الثماني: الحل: 1.نقوم بتحويل العدد السداسي عشر إلى مكافئه الثنائي

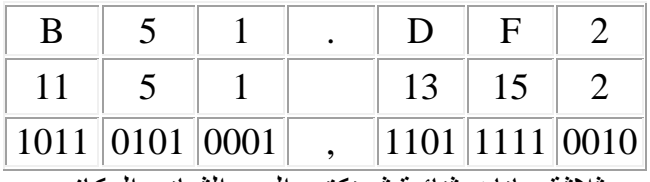

 2.ثم نعيد تقسيم العدد الثنائي إلى مجموعات كل منها يتكون من ثالثة خانات ثنائية ثم نكتب العدد الثماني المكافيء لكل مجموعة:

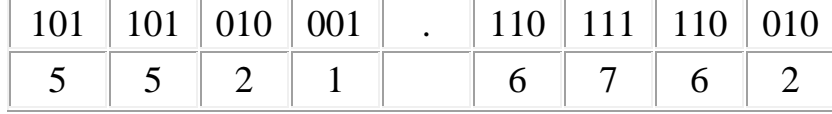

 $(B51.DF2)_{16} = (5521.6762)$  إِلَيْلَاتِجِ:

1-16 شكل يوضح عملية [التحويل من النظام السداسي عشر إلى الثماني](http://computer.atlas4e.com/Project_E1/Project/chapter02/A16.html)

**6-4-1 التحويل من النظام الثماني إلى السداسي عشر:**

لتحويل أي عدد ثماني إلى النظام السداسي عشر : نقوم أو لاً بتحويله من الثماني إلى الثنائي، ثم نقسم العدد الثنائي الناتج إلى مجموعات كل منها يتكون من أربعة خانات، و نقوم باستبدال كل مجموعة منها بما يكافؤها في النظام السداسي عشر.

مثال حول العدد الثماني 163.45) إلى مكافئه السداسي عشر:

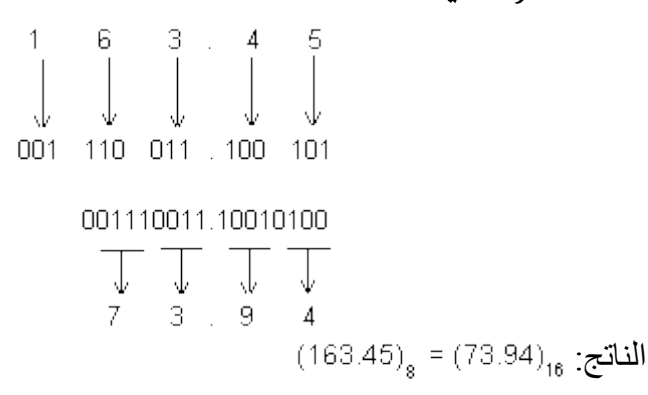

1-17 شكل يوضح عملية [التحويل من النظام الثماني إلى السداسي عشر](http://computer.atlas4e.com/Project_E1/Project/chapter02/A17.html)

**7-4-1 جمع و طرح األعداد في النظام السداسي عشر:**

عند جمع وطرح الأعداد في النظام السداسي عشر نتبع نفس الأسلوب المستعمل في النظام العشري مع مراعاة أن أساس هذا النظام هو .16

> مثال)1( اجمع العددين  $(6AD)_{16} + (253)_{16} = (?)_6$ التاليين: 6AD  $^{+}$ 253 900  $(6AD)_{16} + (253)_{16} = (900)_{16}$  : الناتج: مثال(2) اجمع العددين التاليين: F6F  $^{+}$ ABE 1A2D  $(FBF)_{16}$  +  $(ABA)_{16}$  =  $(1A2D)_{16}$  : المناتج: مثال(3) اطرح العددين التاليين: **AED** 826 207  $(AED)_{16}$  - (826) $_{16}$  = (207) $_{16}$  : (826) مثال(4) اطرح العددين  $\left(88\text{E}\right)_{16} \cdot \left(70\text{F}\right)_{16} = \left(2\right)_{16}$ التاليين: 8BE

$$
\frac{7DF}{0DF}
$$
\n(88E)<sub>16</sub> - (70F)<sub>16</sub>= (DF)<sub>16</sub>:  
\n(88E)

مع تحيات م/ سليمان عبدة المحمدي 16

**8-4-1 ضرب وقسمة األعداد في النظام السداسي عشر :**

يمكن تلخيص حقائق الضرب ف[ي](javascript:displayWindow() [الجدول ضرب األعداد في](javascript:displayWindow() النظام السداسي عشر مثال:أوجد حاصل الضرب:

$$
(A14)16 \times (5)16 = (?)16
$$
  

$$
A14
$$
  

$$
X
$$
  

$$
5
$$
  
3264

$$
(A14)_{16} \times (5)_{16} = (3264)_{16} : \text{ while}
$$

مثال:أوجد ناتج عملية القسمة التالية:

$$
\frac{0 \text{ A } 14}{5 \overline{\smash{\big)}\ 3264}}
$$
\n
$$
-\frac{32}{006}
$$
\n
$$
-\frac{5}{14}
$$
\n
$$
-\frac{14}{00}
$$
\n
$$
(3264)_{6} \div (5)_{16} = (A14)_{16}; \text{ will}
$$

 $(3264)_{16}$  +  $(5)_{16}$  =  $(2)_{16}$ 

ويمكن أجراء عملية الضرب أو القسمة بتحويل الأعداد المراد ضربها أو قسمتها إلى مكافئها الثنائي أو العشري وأجراء العملية المطلوبة ومن ثم تحويل الناتج إلى مكافئه السداسي عشر. **5-1 تمثيل األعداد السالبة:**

- في العمليات الرياضية العادية يسمى العدد سالباً إذا سبقته إشارة الناقص(-)، و يسمى موجباً إذا سبقته إشارة ً الزِّ ائد(+) أما في الحاسوب فتستعمل ثلاث طرق لتمثيل الأعداد السالبة و هي-:
	- 1-التمثيل بواسطة اإلشارة و المقدار Representation Magnitude-Signed.
	- -1 التمثيل بواسطة العدد المكمل لألساس Representation Complement-Radixed.
- 3-التمثيل بواسطة العدد المكمل لألساس المصغر Representation Complement Radix Diminished.

# **1-5-1التمثيل بواسطة اإلشارة و المقدار:**

لتمثيل الأعداد الثنائية داخل الحاسوب، اصطلح على استعمال الرقم "0"ليدل على الإشارة الموجبة و الرقم "1"ليدل على اإلشارة السالبة. و يتكون العدد الممثل بهذه الطريقة من جزئين هما: اإلشارة و المقدار. مثل العددين 24+ , 24- في كل من النظامين العشري و الثنائي بواسطة طريقة التمثيل بالإشارة و المقدار؟

> الجواب: في النظام العشري في النظام الثنائي

Saq201525@gmail.Com مع تحيات م/ سليمان عبدة المحمدي 17 $\frac{Saq2015250$ gmail.Com</u>

المقدار االشارة المقدار االشارة 0  $11000 + 24$ 1 11000 - 24

و عند التعامل مع الأعداد الثنائية الممثلة بالإشارة و المقدار ، توضع عادة فاصلة بين خانة الإشارة و المقدار ويمكن كذلك وضع خط صغير تحت خانة الإشارة، أو يمكن استعمال الفاصلة و الخط الصغير معاً. ً

**2-5-1 التمثيل بواسطة المكمل لألساس Representation Complement-Radixed :**

نفترض وجود العددN ممثلاً بنظام عد أساسهR، ونفترض كذلك أن هذا العدد يتكون من n خانة صحيحة و m خانة كسرية، و سنرمز لمكمل العددNعلى األساسR، حيث يمكن حساب العدد  $\overline{N}$  حسب العلاقة التالية: بالرمز

ويسمى العدد  $\overline{\textsf{n}}$  في النظام العشري"بالمكمل لعشرة" (LO's Complement) و في النظام الثنائي"بالمكمل الثنين.(Complement s'2"(

> مثال (1) جد المكمل لعشرة للعدد : الحل:

$$
N = R^2 - N
$$
  
= 10<sup>3</sup> - 320.52  
= 1000 - 320.52  

$$
\overline{N} = 679.48
$$

مثال(2) جد المكمل لاثنين للعدد الثنائي101.1: الحل:  $\overline{N} = 2^{3}$  = 101.1

$$
= 1000 - 101.1
$$

$$
= 10.1
$$

3-5-2 التمثيل بواسطة المكمل"لألساس األصغر" Representation Complement Radix Diminished :

يسمى أساس نظام العد مصغر أ إذا كان ينقص بمقدار واحد عن الأساس الأصلي. فمثلاً الأساس المصغر للنظام ً حسب آّ. و يرمز للمكمل للأساس المصغر بالرمز 9 و كذلك الأساس المصغر للنظام العشري هو 1الثنائي هو العالقة التالية:

$$
\overline{\overline{N}} = R^{n} - N - R^{n} \dots (2)
$$

حيث أن: R:أساس نظام العد. N:العدد المطلوب إيجاد مكمله لألساس المصغر.

Saq201525@gmail.Com

مع تحيات م/ سليمان عبدة المحمدي المحمدي المحمدي المحمدي المحمدي المحمدي المحمدي المحمدي المحمدي المحمدي المحمد

n: عدد خانات الجزء الکسري.  
\n... عدد خانات الجزء الكسري.  
\n...-  
\n
$$
\frac{1}{2}
$$
\n
$$
\frac{1}{2}
$$
\n
$$
\frac{1}{2}
$$
\n
$$
\frac{1}{2}
$$
\n
$$
\frac{1}{2}
$$
\n
$$
\frac{1}{2}
$$
\n
$$
\frac{1}{2}
$$
\n
$$
\frac{1}{2}
$$
\n
$$
\frac{1}{2}
$$
\n
$$
\frac{1}{2}
$$
\n
$$
\frac{1}{2}
$$
\n
$$
\frac{1}{2}
$$
\n
$$
\frac{1}{2}
$$
\n
$$
\frac{1}{2}
$$
\n
$$
\frac{1}{2}
$$
\n
$$
\frac{1}{2}
$$
\n
$$
\frac{1}{2}
$$
\n
$$
\frac{1}{2}
$$
\n
$$
\frac{1}{2}
$$
\n
$$
\frac{1}{2}
$$
\n
$$
\frac{1}{2}
$$
\n
$$
\frac{1}{2}
$$
\n
$$
\frac{1}{2}
$$
\n
$$
\frac{1}{2}
$$
\n
$$
\frac{1}{2}
$$
\n
$$
\frac{1}{2}
$$
\n
$$
\frac{1}{2}
$$
\n
$$
\frac{1}{2}
$$
\n
$$
\frac{1}{2}
$$
\n
$$
\frac{1}{2}
$$
\n
$$
\frac{1}{2}
$$
\n
$$
\frac{1}{2}
$$
\n
$$
\frac{1}{2}
$$
\n
$$
\frac{1}{2}
$$
\n
$$
\frac{1}{2}
$$
\n
$$
\frac{1}{2}
$$
\n
$$
\frac{1}{2}
$$
\n
$$
\frac{1}{2}
$$
\n
$$
\frac{1}{2}
$$
\n
$$
\frac{1}{2}
$$
\n
$$
\frac{1}{2}
$$
\n
$$
\frac{1}{2}
$$
\n
$$
\frac{1}{2}
$$
\n
$$
\frac{1}{2}
$$
\n
$$
\frac{1}{2}
$$
\n
$$
\frac{1}{2}
$$
\n
$$
\frac{1}{2}
$$
\n
$$
\frac{1}{2}
$$
\n<math display="</p>

المكمل لواحد Complement s':1

بالإضافة إلى الطريقة المشروحة فيما سبق فإنه من الأسهل اتباع القاعدة التالية للحصول على المكمل لواحد لأي عدد ثنائي فإنه سالب:(للحصول على المكمل لواحد لأي عدد ثنائي فإنه يلزم أن نعكس خانات ذلك العدد بحيث نستبدل الواحد بالصفر والصفر بالواحد). مثال جد المكمل لواحد للعدد الثنائي : الحل: نعكس خانات العدد باستبدال الصفر بالواحد و الواحد بالصفر الجواب هو:

المكمل الثنين Complement s':2

كذلك إليجاد المكمل الثنين ألي عدد ثنائي سالب يمكن اتباع القاعدة التالية: [ المكمل الثنين=المكمل لواحد1+] أي أننا نقوم أوالً .1 باستخراج المكمل لواحد، ثم نضيف إليه العدد مثال أوجد المكمل الثنين للعدد : الحل:

المكمل لواحد هو

$$
+\frac{011.01}{1}\n+\n\frac{1}{011.10}
$$

المكمل الثنين هو و يمكن التأكد من الجواب لو طبقنا العالقة الرياضية (1) المشروحة فيما سبق.

# مع تحيات م/ سليمان عبدة المحمدي 19

4-5-1 جمع وطرح الأعداد الثنائية باستعمال المكمل لواحد Binary Addition and Subtraction using 1's :complement

عند جمع وطرح الأعداد الثنائية باستخدام المكمل لواحد نقوم في البداية بتحويل العدد السالب إلى صبغة المكمل لواحد، ثم نجمع المكمل لواحد مع العدد اآلخر الموجب و بذلك نكون قد حولنا عملية الطرح إلى جمع حسب  $X+$  (-Y) القاعدة. و من المالحظ هنا أن خانة اإلشارة تشترك في عملية الجمع و قيمتها النهائية تقرر إشارة العدد الناتج، فإذا كانت خانة الإشارة للناتج صفراً فإن الناتج يكون موجباً و ممثلاً بطريقة الإشارة و المقدار أما إذا كانت خانة الإشارة واحداً فإن ً ً الناتج يكون سالباً وممثلاً بواسطة المكمل لواحد و لإيجاد القيمة الحقيقية للناتج يمكن تحويله مرة أخرى إلى المكمل لواحد. لو افترضنا أن العددين المطلوب جمعهما أو طرحهما هما Y,X فإنه يمكن الحصول على الحاالت التالية الحتماالت الجمع والطرح وهذه الحاالت هي: الحالة الأولى: إذا كان X موجبة، Y موجبة: في هذه الحالة لا توجد عملية طرح، بل نقوم بجمع العددين معاً كما هو الحال في الأعداد الموجبة الممثلة بالإشارة و المقدار. و يجب أن نالحظ أنه قد تظهر حالة الفيض(Overflow (عند الجمع و لهذا السبب يجب إضافة خانة الصفر إلى يسار كل عدد لاستيعاب حالة الفيض (الخانة المضافة يجب أن تكون في نهاية المقدار على يمين خانة الإشارة).

 $\frac{X}{Y} = \frac{Y}{Y} = \frac{Y}{Y} = \frac{Y}{Y} = \frac{Y}{Y}$ .

الحل :

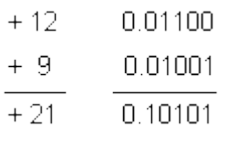

الحالة الثانية: إذا كانت Xموجبة، Y سالبة: 1.إذا كانت ׀X׀<׀Y׀  $X = +12$ ,  $Y = -9$ اجمع العددين 9  $X=+1100 Y=-1001$  الحل المكمل لو احد للعدد1001 - هو 1،0110 الآن نجمع العددين معاً:

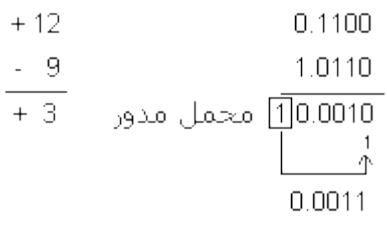

نالحظ أنه أثناء الجمع حدث محمل (Carry (في خانة اإلشارة، و يسمى هذا المحمل بالمحمل المدور End( (Carry Around حيث تلزم إعادة جمعه مع الخانة األولى في النتيجة.الجواب الناتج إشارته موجبة ويكون ممثالً باإلشارة و المقدار. أي أنه يساوي هنا .

 $\rm{YY} = -12, X = +9$  ) -12, مثال

مع تحيات م/ سليمان عبدة المحمدي 2012 . [13] المحمدي 2012 . [13] مع تحيات من 2012 20

 $X=+1001$   $Y=-1100$   $Y=$ المكمل لواحد للعدد 1100-هو 10011

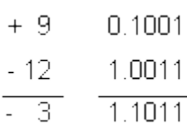

نالحظ أن اإلشارة الناتجة سالبة و في هذه الحالة تكون النتيجة ممثلة بواسطة المكمل لواحد. وإليجاد النتيجة الصحيحة نقوم بتحويل النتيجة إلى المكمل لواحد مرة أخرى. أي أن الجواب يساوي .

> الحالة الثالثة:إذا كانتXسالبة، Yموجبة. .1 إذا كانت ׀X׀<׀Y׀ مثال (4):  $X = -12$   $-1100$  $Y = +9$  +1001 نحول العدد السالب إلى المكمل لواحد ثم نجمع العددين. المكمل لواحد للعدد هو

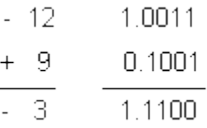

إشارة النتيجة هنا سالبة و النتيجة ممثلة بواسطة المكمل لواحد. و لذلك نحولها مرة أخرى إلى المكمل لواحد. الجواب هو (0011-)و يساوي(3-)<sub>.</sub>

> $X = -9$  -1001  $(5)$ مثال  $Y = +12 +1100$ المكمل للعدد 1001-هو 1.0110

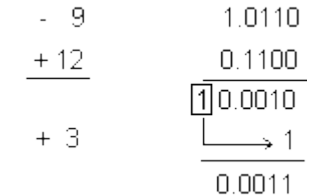

النتيجة موجبة و ممثلة بطريقة الإشارة و المقدار أي أن الجواب هنا(1001+) و يساوي(3+).

الحالة الرابعة: إذا كانتXسالبة، Yسالبة. في هذه الحالة نحول كالً منهما إلى المكمل لواحد ثم نجمعهما.  $X=9(6)$  مثال (6)  $Y = -12$   $-1100$ في هذه الحالة و بسبب كون إشارتي العددين متشابهتين فإنه أثناء الجمع تنتج حالة فيض و من أجل استيعاب النتيجة و قبل أن نقوم بتحويل العددين إلى صيغة المكمل لواحد نضيف إلى يسار كل عدد خانة الصفر فيصبح كل منهما كما

يلي:

و اآلن نقوم بالجمع:

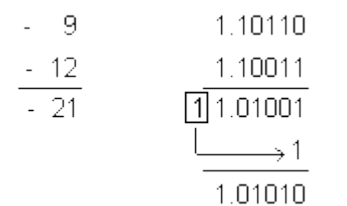

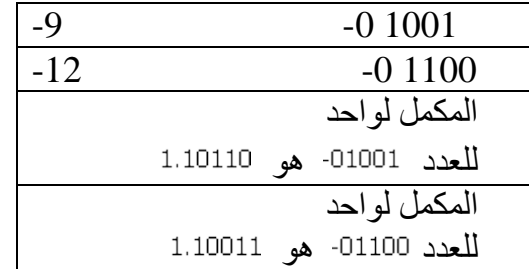

إشارة النتيجة سالبة و يلزم تحويل النتيجة إلى المكمل لواحد فيكون الجواب (10101-) أي(21-). نالحظ من خالل الحاالت التي تكلمنا عنها و من خالل األمثلة المحلولة أن المكمل لواحد ال يحقق المعادلة  $Y=-5$ ,  $X=+5$  الرياضية 0=(n)+(-n). فعلى سبيل المثال لو كانت 5+=Y. فإنه عند جمعهما باستعمال المكمل لواحد ينتج:

> $+5$ 0.101 - 5 1.010  $1.111$  $\Box$

يالحظ هنا أن جمع عددين متساويين في المقدار و مختلفين في اإلشارة ال يعطي مباشرة الصفر بل يلزم تحويل النتيجة إلى المكمل لواحد، و يالحظ كذلك أن إشارة الجواب سالبة أي .

# **5-5-1 جمع و طرح األعداد الثنائية باستعمال المكمل الثنين : Binary Addition and Subtraction Using 2's Complement**

من مساوئ استخدام المكمل لواحد أنه عادةً إذا ظهر محمل مدور(Carry Around End (فإنه يجب جمعه مع الخانة األولى للنتيجة، و هذه الخطوة تعتبر خطوة زائدة من شأنها أن تجعل عملية الطرح أو الجمع بطيئة. و للتخلص من المحمل المدور هذا تستعمل في الحاسوب طريقة تمثيل الأعداد السالبة بواسطة المكمل لاثنين. و لجمع و طرح الأعداد بواسطة المكمل لاثنين نتبع الأسلوب التالي: نقوم بتمثيل العدد السالب بواسطة المكمل الثنين ثم نجمعه مع العدد اآلخر و إذا حدث محمل في خانة اإلشارة فإنه يهمل و لا تلزم إضافته إلى النتيجة. و لتوضيح فكرة استعمال المكمل الثنين فإننا نورد الحاالت التالية للعددين الثنائيينX ,Y: الحالة الأولى: إذا كانت Xموجبة، Yسالبة. نقوم في هذه الحالة بجمع الأعداد مباشرة و لا يلزم التحويل إلى المكمل لاثنين، و هذه الحالة تشبه الحالة الأولى التي ذكرناها في موضوع جمع و طرح الأعداد الثنائية باستعمال المكمل لواحد.

Saq201525@gmail.Com

مع تحيات م/ سليمان عبدة المحمدي 22 مليمان عبدة المحمدي 22 مليمان عبدة المحمدي 22 مليمان عبدة المحمدي 22 مليمان

الحالة الثانية: إذا كانتXموجبة، Yسالبة. .1 إذا كانت ׀X׀<׀Y׀ في هذه الحالة نحول العدد السالب إلى المكمل الثنين ثم نجمعه مع العدد الموجب، و إذا نتج محمل في خانة اإلشارة نهمله.  $1100+ X=+12(1)$ مثال  $Y = -9$   $-1001$ المكمل الثنين للعدد هو  $+12$  $0.1100$  $\frac{-9}{+3}$ 1.0111 

النتيجة موجبة و هي (0011+)و تساوي (3+)

 $\div(2)$ مثال

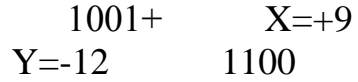

المكمل لاثنين للعدد 12-هو 10100

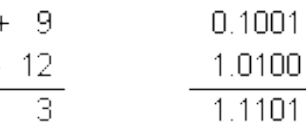

إشارة النتيجة سالبة و هي بداللة المكمل الثنين، و للحصول على النتيجة الصحيحة يجب تحويلها مرة أخرى إلى المكمل لاثنين. أي أن النتيجة الصحيحة هي (0011-)أي (3-).

## **الحالة الثالثة: إذا كانت X سالبة، Y موجبة**

و هذه الحالة تشبه الحالة السابقة. الحالة الرابعة: إذا كانتX سالبة، Y سالبة في هذه الحالة نحول كالً من العددين إلى المكمل الثنين ثم نجمعهما. **مثال)3( : -9=X 1001-** Y=-12 -1100 نضيف خانة خامسة قيمتها الصفر إلى كل من العددين و ذلك الستيعاب حالة الفيض.

 $-9= -01001$ 

 $-12= -01100$ 

مع تحيات م/ سليمان عبدة المحمدي 23 سليمان عبدة المحمدي 23 maj 1.Com

ثم نحول كل عدد إلى المكمل الثنين: المكمل الثنين للعدد هو المكمل الثنين للعدد هو

 $-9$ 1.10111  $\frac{-12}{-21}$ 1.10100  $1.01011$ 

إشارة النتيجة سالبة و لذلك نحول النتيجة إلى المكمل الثنين. أي أن النتيجة الصحيحة هي (10101-)و تساوي (21-)<sub>.</sub>

# **6-5-1 طرق ضرب األعداد الثنائية Multiplication Binary of Methods :**

يمكن إجراء عملية الضرب في النظام الثنائي على الأعداد الممثلة بالإشارة و المقدار و كذلك الأعداد الممثلة بواسطة المكمل لواحد أو المكمل لاثنين. و لكن تعتبر طريقة الضرب باستخدام الأعداد الممثلة بالإشارة و المقدار الطريقة المثلى في حالتي الضرب والقسمة و ذلك ألن اإلشارة السالبة يمكن التعامل معها بسهولة، حيث أن ضرب أي عددين مختلفين في الإشارة يعطي نتيجة سالبة الإشارة و كذلك قسمة عددين متشابهين في الإشارة تعطي أيضاً نتيجة موجبة ً اإلشارة. وطرق الضرب المستعملة في الحاسوب كثيرة و تختلف فيما بينها من حيث سرعة تنفيذها داخل الحاسوب. و للتبسيط

سنقوم هنا بشرح الطريقة المعروفة"بطريقة الضرب بواسطة الجمع المتتالي و اإلزاحة".

# ا**لضرب بواسطة الجمع المتتالي و اإلزاحة & Addition Successive by Multiplication :Shifting**

سنستعرض في البداية الطريقة العادية المتبعة لتنفيذ عملية الضرب باستعمال القلم و الورقة من خالل المثال التالي:  $\text{Y=1001, X=1011}$  اضرب العددين الثنائيين:  $\text{Y=1001, X=1011}$ 

الحل:

1011 1001 ثاثج القـرب الأول −−−−− 1011 1100011 النتيجة النهائية

إن طريقة (خوارزمية) عملية الضرب المستعملة في هذا المثال، هي أننا ضربنا الخانة الأولى من المضروب به في المضروب ثم جمعنا إلى الناتج حاصل ضرب الخانة الثانية من المضروب به في المضروب و هكذا. و يمكن توضيح طريقة الضرب هذه من خالل المثال التالي:

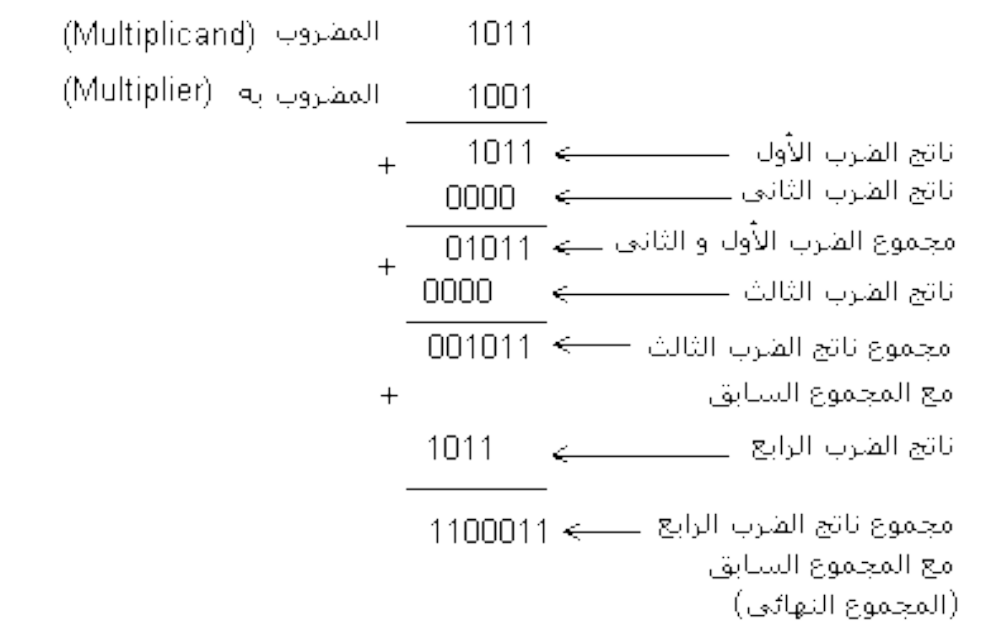

أما داخل الحاسوب فتستعمل الطريقة المعدلة التالية، و هي أن نعتبر أن ناتج الضرب الابتدائي يساوي صفراً ثم نجمع ً إليه حاصل الضرب الأول و هكذا:

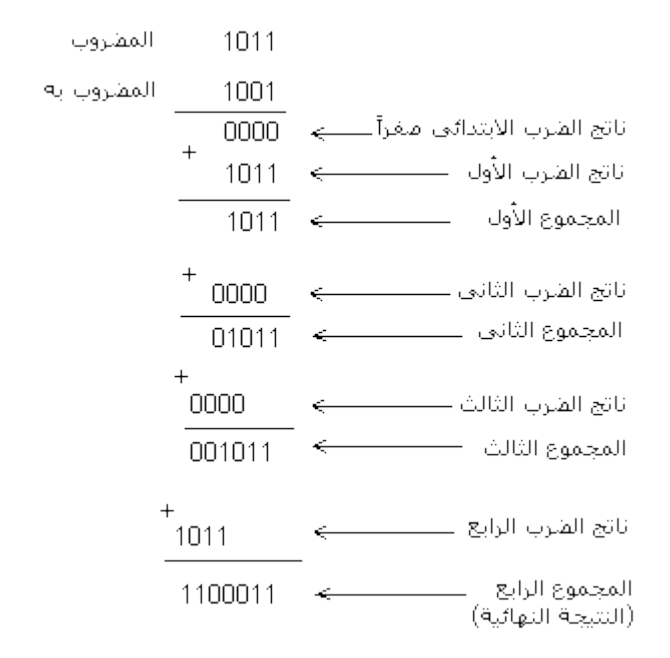

و كما نالحظ، ال تختلف هذه الطريقة عن سابقتها سوى في إضافة ناتج ضرب ابتدائي يساوي صفر، و يتضح من مثال هذه الطريقة فكرة الجمع المتتالي لناتج الضرب مع المجموع السابق.

# **7-5-1طرق قسمة األعداد الثنائية Division Binary:**

Saq201525@gmail.Com مع تحيات م/ سليمان عبدة المحمدي 25 $\frac{Saq201525@gmail. Com}{}$ بينما تعتبر عملية الضرب سلسلة من عمليات الجمع المتتالي و اإلزاحة، فإن عملية القسمة تعتبر سلسلة من عمليات الطرح المتتالي و اإلزاحة. و طرق تنفيذ عملية القسمة داخل الحاسوب متنوعة وكثيرة أيضاً و سنتكلم هنا عن أبسط هذه الطرق و هي طريقة القسمة باستعمال الطرح المتتالي، وهي طريقة شبيهة بطريقة القسمة باستعمال الورقة والقلم، و تطبق عادةً على

الأعداد الممثلة بالإشارة و المقدار و في حالة كون إشارتي المقسوم و المقسوم عليه مختلفين تكون إشارة الناتج سالبة. و المثال التالي يوضح هذه الطريقة: اقسم العدد 111010على 111

الحل:

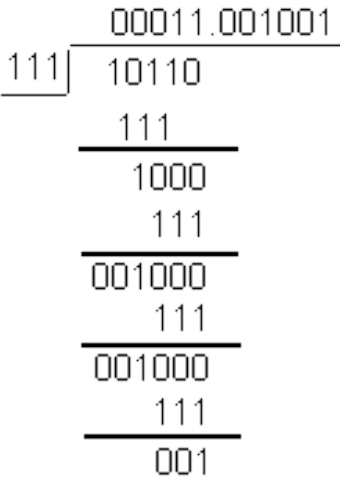

الجواب:

# **6-1 تمثيل األعداد بواسطة النقطة العائمة Floating by Numbers of Representation :Point**

إن أي عدد عشري صحيح مثل 125يمكن كتابته على النحو التالي:

$$
125 = .125 \times 10^3 = 1.25 \times 10^2 = 12.5 \times 10^1
$$

و إذا رمزنا لألساس بالرمز E فإن العدد السابق يصبح كما يلي:  $125 = .125E3 = 1.25E2 = 12.5E1$ أما إذا كان العدد كسرياً مثل1277. فيمكن كتابته على النحو التالي:

 $.00127 = 12.7 \times 10^{4} = 1.27 \times 10^{3} = .0127 \times 10^{11}$ 

و إذا استبدلنا الأساس10 بالرمز E فإن تمثيل العدد يصبح كالآتي:

.00127=12.7E-4=1.27E-3=.127E-2=.0127E-1

يلاحظ مما سبق أن موقع النقطة داخل العدد عائم (غير ثابت) و يعتمد على الأس المرفوع له أساس نظام العد. و يمكن اعتبار أي عدد ممثّل بواسطة النقطة العائمة منسجماً مع الشكل العام التالي:

$$
\pm M \times E^{\pm P}
$$

مع تحيات م/ سليمان عبدة المحمدي 26 $\frac{Saq2015250$ gmail.Com

M الجزء الكسرى من العدد (Mantissa or Fraction). E أساس نظام العد. .(Exponent or Characteristic) (القوة )P يشترط في العدد الممثل بواسطة النقطة العائمة ألاّ يكتب على شكل عدد صحيح وألاّ يكون أول رقم فيه على يمين . النقطة صفرا ً

و يسمى هذا الشكل الموصوف بهذه الشروط بالشكل المعياري للعدد الممثل بالنقطة العائمة. و  $110110 \times 2^{3}$ مثال ذلك العدد الثنائي110.110 يمثل بالشكل المعياري بواسطة النقطة العائمة كما يلي:

و عادة يكتب الشكل العام للعدد الممثل بالنقطة العائمة ضمن الكلمة(Word (داخل الحاسوب، و يخصص لكل جزء من أجزاء الكلمة عدد معين من الخانات بما في ذلك الجزء الخاص باإلشارة، و ذلك حسب طول الكلمة المستعملة في الحاسوب و الشكل التالي يبين كلمة حاسوب تستعمل فيه النقطة العائمة.

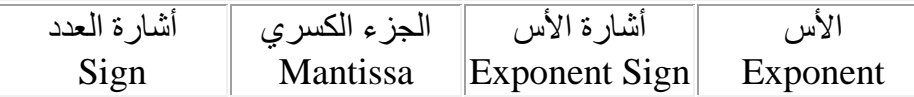

إن الشكل العام لهذه الكلمة يمكن أن يختلف من حاسوب إلى آخر و خاصة فيما يتعلق بترتيب أجزاء الكلمة.

# خطوات حل المشكلة

**-1 المقصود بكل من:**

- **تحليل المشكلة هو تحديد كل من:**
- **أ- المدخالت )البيانات أو المعلومات( وتحديد نوعها. ب- طبيعة المخرجات )النتائج( وتنظيم كتابتها. ج- طرق الحل المناسبة، واختيار الحل األفضل.**
- **توثيق البرنامج هو وصف كتابي لخطوات الحل وطريقة تنفيذ البرنامج وأهدافه وأجزائه وإجراءات تشغيله، مدعوماً بالوثائق والمستندات والرسوم اإليضاحية. وتأتي هذه المرحلة بعد اإلنتهاء من تنفيذ البرنامج وتصحيح األخطاء.**

**-2خطوات حل المشكلة هي: أ- تحديد المشكلة. ب- تحليل المشكلة. ج- برمجة الحل خطيا )كتابة الخوارزمية(.**

مع تحيات م/ سليمان عبدة المحمدي 27 $\frac{Saq2015250$ gmail.Com</u>

**د- برمجة الحل باستخدام إحدى لغات البرمجة. ه- تجربة البرنامج وتنفيذه. و- توثيق البرنامج.**

**تجربة البرنامج: يجب تجربة البرنامج للتأكد من صحته منطقيا باستخدام عينة من المعطيات االختبارية، وإن ثبتت صحة طريقة الحل للنتائج الخارجة من الحاسوب مع النتائج اليدوية، يمكن تنفيذ البرنامج على معطيات حقيقية.**

**-3البرنامج المكتوب بإحدى لغات البرمجة يسمى مصدريا،ً أما البرنامج الهدف فهو البرنامج الذي يتم تحويله إلى لغة اآللة بواسطة برنامج المترجم.**

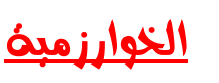

# المقدمة في الخوارزميات - Introduction to algorithms

الخوارزمية Algorithm مفهوم قديم يعود إلى مطلع القرن التاسع الميلادي في أوج الدولة العربية العباسية زمن المأمون. ومع ذلك فقد نشط الاهتمام بـها كثيراً فـي المدة الأخيرة ومنذ ظـهور الـحواسيب، فشاع استخدامـها وتركيز الاهتمام على مبائنَها في الكتب والأبحاث وميادين متعددة من النشاطات العلمية والتطبيقية. فما هي الخوارزمية وما له ٍ سبب الاهتمام بها والإلحاح عليها من جديد؟ ولماذا ارتبط اسمها باسم العالم العربي الكبير الخوارزمي؟ قبل أن نـجيب عن هذه الأسئلة، من المناسب أن نوردٍ نبذة من مسيرة هذا العالم الجليل الذي كان وراء ابتكار مفهومها، والذي يعد بحق من أعظم العلماء العرب الذين تركوا بصمات جلية في التراث الحضاري العالمي. فالخولرزمي هو محمد بن موسى الخولرزمي، عاش في بغدلا من سنة 780 إلى 847م، في عصر الخليفة المأمون وتوفي فيها. برز الخوارزمي في علوم الرياضيات والفلك وترك أثرًا واضحاً فيها. فهو أول من وضع مدادئ علع الجبر، واصطُلَح على تسميته بهذا الاسم حين ألف كتاباً سماه "الجبر والمقابلة"، وعنه أخذت كلمة الجبر بأشكالها المختلفة في جميع اللغات. ويقول الخولرزمي إن الخليفة المأمون هو من طلب منه وضع كتابه هذا وشـجـعه علـى ذلك. كما وضـع الـخوارزمـي كتاباً أخر فـي فن الـحساب نقل إلـى اللانتينية تـحت عنولن:

"Algoritmi de Nemero Indriun"

يقي الـصاب الـعشري وجداول الصرب والقسمة نـعرف بـاسم الـخولرزميات والألواح الـخولرزمية لقرون فـي أوربا. لكن هذا المصطلح تطور مع الزمن ليرتبط، مؤخراً ارتباطاً وثيقاً جداً ببرمجة الحواسيب الإلكترونية. ويُفْهَم اليومَ من الخوارزمية: أنها مجموعة الخطوات المتسلسلة والمُخَلَّدَة التي تؤدي إلى حل قضية معينة والوصول إلى نتائجها. عندما نتحدث عن خوارزمية طرح سؤال ضمن المحاضرة، نقصد بذلك الخطوات الولجب أتباعها للاستفسار عن قضية معينة ضمن المحاضرة حيث يتم إتباع الخطوات المتسلسلة التالية:

> 1– الندانة. 2– الانتظار حتى يصل المحاضر إلى نهاية مقطع كلامي. 3– رفع اليد حتى يؤذن بالكلام. 4– خفض اليد والمداشرة في طرح السؤال.

5– الاستماع للإجابة حتى النهاية واذاكانت لا تغطي السؤال يتم إعادة الخطوات من 2 حتى 5. وندخل ضمن حلقة مفرغة لابد من كسرها إذا لستمرت الحلقة في التكرار الفارغ كأن يستدعى المحاضر الطالب في وقت لاحق للطالب لشرح الفكرة.

6– النهاية.

تؤدي هذه الخطوات مجتمعة ومرتبة إلى طريقة سليمة للسؤال. لاحظ أنه لايمكن أن يتم تجاهل خطوه أو إعادة تكرار خطوة أو تبديل خطوه بخطوه أخرى.

يحمل مصطلح الخوارزمية في المعلوماتية محتوى أشمل وأكثر تحديداً. فهو مجموعة متتالية من العمليات المعرفة والمعدودة اللازمة لإنجاز عمل أو حل مسألة ما والحصول على نتيجة صحيحة. وتعالج الخوارزمية معطيات مَدْخَلة في معظم الحالات، وعندها يجب أن تضم الخوارزمية عمليات تَحَقَّق صحةِ هذه المعطيات. وتجدر الإشارة من جديد إلى أن المعطيات المعالجة لا تقتصر على الأعداد والأرقام بل تشمل الرموز والنصوص والرسوم والصور والأصوات كمُنْخَلات ومُخْرَجات، ۖ فيمكننا أن نتحدث عن خوارزمية ترتيب مجموعةٍ لَسماءٍ ترتيباً ۖ لَبجنياً ، لُو خوارزمية تَعَرَّف جملة منطوقة، لو خوارزمية تَعَرَّف شكل مرسوم وتحديد معالمه.

– كانت ومازالت عملية البحث عن الخولزميات اللازمة لحل المسائل من القضايا الهامة في البحث العملي والتطوير التقاني. فقد وضيع الإنسان منذ العصور القايمة خوارزميات لرسم الأشكال الهنيسية وحساب مساحاتها

وأحجامها. ومن أشهر الخوارزميات القديمة تلك التي طبقها المصربون القاماء لرسم مثلث قائم الزاوية، والتي حولها فيثاغورس فيما بعد إلى نظريته الشهيرة في الهندسة. كما تعد خوارزمية إقليدس لحساب القاسم المشترك الأعظم لعددين طبيعيين، والتي وضعها في القرن الثالث قبل الميلاد خولرزمية متميزة تعطي أسلوباً سريعاً لحل هذه المسألة.

ويتزايد الاهتمام بالخوارزميات بشدة مع ظهور الحولسيب لضرورة لستخدامها في حل المسائل في جميع المجالات العلمية والتقنية والاجتماعية والاقتصادية والصناعية والتجارية بولسطة الحاسوب. فلا بد من وضع الخوارزمية اللازمة لحل مسألة معينة قبل وضع البرنامج الذي يعتمد على هذه الخوارزمية لحل المشكلة. وتوجد عدة خوارزميات لحل المسألة الواحدة ولكن أفضل هذه الخوارزميات هي التي تصل إلى النتيجة بأقل جهد وزمن ممكنين "أى سهلة الفهم وسربعة التنفيذ".

# 4- أنواع الخوارزميات:

مفهوم الخوارزمية من أوسع وأهم المفاهيم في المعلومانتية. ولكن تعريف الخوارزمية تعريفاً دقيقاً بتضمن بعض التعقيد، لذا سنعمد إلى تعريفها تعريفاً أولياً مبسطاً. فالخوارزمية هي توصيف دقيق وكامل على شكل خطوات

متسلسلة معدودة ومعرفة تحدد طريقة إنجاز عمل ما، أوحل مسألة ما. ويمكن نقسيم الخوارزميات بشكل عام إلى حسابية وغير حسابية. – الخوارزميات غير الحسابية: ريما كانت الخوارزميات غير الـصابية هي أكثر الخوارزميات استخداماً، ونذكر منـها تلك التي تقوم بمعالجة النصوص، وتخزين المعلومات واستعادتها وإدارة قواعد النيانات، والمساعدة في لنخاذ القرار في جميع نواحي الحياة. فالخوارزمية التي تقوم بالتدقيق الإملائي لنص ما هي مثال على الخوارزميات غير الحسابية. – الخوارزميات الحسابية :-

أطلق لسم الخولرزميات الحسابية على تلك التي نتعامل مع المقادير الرياضية. وقد شاع لدى الرياضيين تقديم الأمثلة على هذه الخوارزميات حتى ارتبط مفهوم الخوارزمية عند الكثيرين بهذا النوع سنقدم فيما يلي من خلال دراستنا لطرق تمثيل الخوارزميات أمثلةً على النوعين الحساب وغير الحسابي لهذه الخوارزميات.

خوارزمية السؤال ضمن المحاضرة المذكورة سابقاً بطبيعتها خوارزمية غير حسابية. ومن المناسب الأن أن نعطي مثالاً على الخولرزميات الـصابية التي تتعامل مع المقادير الرياضية:

لنغترض أن  $x$  عدد ما، ونريد حساب المقدار :

$$
y = \frac{2x+3}{3x-4}
$$

من الولضح أن الحل بسيط جداً، يستطيع إنجازه أي شخص لديه إلمام بسيط بالعمليات الحسابية ولا يحتاج إلا إلى معرفة قيمة  $x$  . فهل يمكن لتتبار التعبير الرياضي بحد ذلته خوارزمية لحساب المقار <sup>لإم</sup>؟ الجواب: طبعاً ا لا، فمع أن التعبير واضح ويبين العمليات اللازمة لمصاب المقدار <sup>لل</sup>، إلاّ أنه لا يعطي تسلسل هذه العمليات. فيمكن أن نبدأ بـصـاب السِط ثم المقام ومن ثم نقسم النسط على المقام للوصـول إلى الجواب، كما يمكن إجراء العكس. فلكي يصنيح تعبير رياضي خوارزمية لا بد أن يقترن بتسلسل تنفيذ عملياته، أي لا بد من إضافة بعض الشروط والقولتد مثل: البدء دوماً وفق أفضليات تُحدَّد بحسب نوعية المسألة المطروحة، وجعل هذه الأفضليات قولعد للتنفيذ تمكننا من الوصول إلى خوارزمية صالحة للتنفيذ. وببين الخطوات التالية كيفية صياغة الخوارزمية المحققة للعلاقة من أجل قيمة وحيدة لـ X.

−1 البداية. 2– الحصول على قمة x.  $A = 2x + 3$  - حساب قيمة البسط:  $-3$  $B = 3x - 4$  - حساب قيمة المقام:  $-4$  $Y = A / B$  حساب قيمة المقار X = A  $-5$ 6– النهاية.

استخدام الخوارزمية في الحسابات اليدوية

يمكن استخدام الخوارزمية المذكورة لإنشاء جدول يحوي قيم المقدار V لمجموعة من قيم X يدوياً، فمثلاً إذا أردنا ـصاب قيم المقدار y لقيم المتحول x من القيمة 3 حتى 8 ، يمكن تنظيم الجدول التالي:

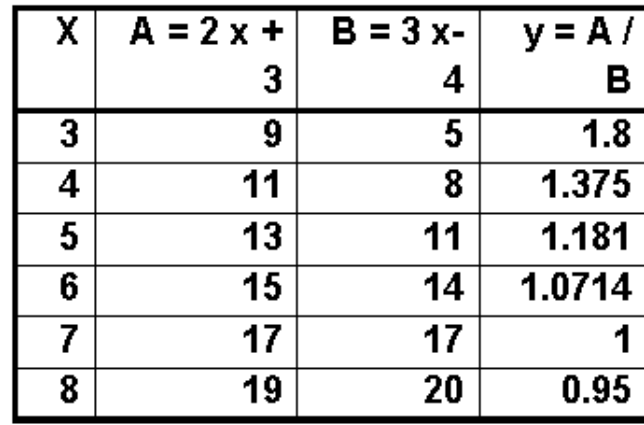

يُملأ الجدول عمودياً، فتكتب أولاً قيم x، ثم تحسب أول قيمتين للبسط، ومنها يمكن استنتاج متتالية قيم البسط. إذ يمكن ببساطة تحديد الفرق بين أول قيمتين واعتبار ذلك قاعدة لنقية القيم، ثم يجري التعامل مع العمود الثالث بأسلوبٍ مشابه تماماً، وأخيراً يتم حساب قيم المقدلر y بمساعدة ألة حاسبة أو يدويا. ولن لستخدام الخوارزمية لإنجاز الجنول يعطي سهولة ويقي من الوقوع في الخطأ، وهي إحدى ميزات الحساب الخوارزمي. قواعد تنفيذ العمليات الـحسابية

تتعلق طريقة حساب عبارة رياضية بكيفية كتابتها. وهناك اتفاق عام على قواعد محددة لحساب أى تعبير ، فترتب عمليات الـصـاب وفق أولويات يـحندها نوع العمليات من ناحية والأقواس المستخدمة من ناحية أخرى. فتعطي

الأولوية الأولى لتنفيذ عملية فك الأقواس إن وجدت، وإن تعددت الأقواس بيجري فكها وفق تسلسل ورودها إذا كانت منفصلة، ثم عملية الرفع إلى قوة تليها عمليتا الضرب والتقسيع ثم أخيراً عمليتا الجمع والطرح. – طرق كتابة الخوارزمية يمكن صياغة الخولرزمية بطرق عنيدة تتفاوت فيما بينها من حيث دقة التعبير وسهولة الفهم. وأهم الطرق المستخدمة لكتابة الخوارزميات هي: صبياغتها باللغة الطبيعية، أى اللغة المتدلولة كاللغة العربية لو اللغة الإنكليزية وهي الطريقة التلقائية لصبياغة الخوارزميات، والتي نستخدمها بومياً تقريباً . صياغتها بطريقة بيانِيَّة بواسطة المخطط التدفقي. صياغتها باستخدام لغة رمزية خاصة. وقد جرت العادة على لمستخدلم مزيج من أكثر من طريقة لكتابة الخولرزمية أثناء مرحلة إنشائها الأولى، مثل استخدام المخططات التدفقية والتعبير عن الخطوات باللغة الطبيعية أو الرمزية ضمن الأشكال والرموز الاصطلاحية الخاصة بهذه المخططات كما سنرى لاحقاً.

1- استخدام اللغة الطبيعية في صياغة الـفوارز.مية يجري نتغيذ تعليمات الخولرزمية بالتسلسل وفق ورودها في نص الخوارزمية على شكل خطوات متسلسلة معدودة ومعرفة تـحد سياق هذا التنفيذ، والطريقة التلقائية لصياغة الـخولرزميات، التي نستخدمها بومياً تقريباً، هي نورد خولرزمية الاستيقاظ التي تحدد الخطوات المتبعة منذ الاستيقاظ وحتى الذهاب للعمل:

- ∕ الندانة √ النھوض من السربر . √ خلع لنباس النوم. √ لغذ حمام صنباحي. √ تتشيف الجسم من الماء. √ ۈنداء ملابس أخر*ى*. √ نناول الفطور . √ الذهاب للعمل.
	- ∕ النهاية.

والأن حاول أن تتجاهل خطوة من الخطوات السابقة لتكن 3 نجد انه يستحم مع ارتداء الملابس أو الخطوة 6 عنها نذهب للعمل بدون ملابس ولو تم تبديل الترتيب ما بين 5 و6 لتم تنشيف الجسم بعد ارتداء الملابس وهكذا نـُجد أن الترتيب ضـروري جداً وعدم تـجاهل أية خطوه ضـروري كذلك.

2- استخدام انطريقة الرمزية: تعتمد الطريقة الرمزية على قواعد محددة يمكن أن تكون مستنتجة من المفاهيم الرياضية وسنهتم فيما يلي بطريقتين أساسيتين تعتبران من أهم طرق تمثيل الخوارزميات الرمزي وهما: 1-لغات البرمجة المختلفة ومنها لغة ++C. 2–الترميز الرباضي للمفاهيم ضمن الخوارزمية أثناء تمثيلها بالطرق المختلفة مثل الطريقة البيانية كما ستبين الفقرة التالية.

3- استخدام انطريقة البيانية

اتعتمد الطريقة البيانية لصياغة الخوارزميات على توضيح خطوات تنفيذ الخوارزمية باستخدام أشكال هنسية خاصة وأسهم تصل بينها، إضافة إلى عبارات باللغة الطبيعية و/أو بتعابير رباضية أو منطقية. وتعتبر المخططات التدفقية (الانسيابية) الأكثر انتشاراً واستخداماً في توصيف الخوارزميات، لذلك فإننا سنركز دراستنا عليها.

المخطط التدفقي (الانسيابي) تبين المخططات التدفقية طريقة جريان وترابط خطوات تنفيذ الخوارزمية من خلال الريط بين رموز اصطلاحية تمثل نتالـي عمليات نشير إلـي البدلية والنهاية والإدخال والمعالجة والإخراج للمعطيات والنتائج. ويمكننا من خلال هذه المخططات تحديد العلاقة المنطقية بين كافة خطوات الحل ومواقعها ووظيفها. وببين الجنول التالي أهم هذه الرموز الاصطلاحية حيث يمثل كل شكل إحدى الفعاليات الواجب إنجازها : أشكال المخططات التدفقية:

كتب المصممون في بداياتهم الخوارزميات بشكل اعتباطي مما صنّف مهمة تطيل وتعديل هذه الخوارزميات حتى على الذين كتبوها أنفسهم. وقد قام علماء الـحولسيب بتطوير بنـئ منطقية تـحكمية تسهل دراسة وبذاء وتـعديل هذه الخوارزميات. ونلخص فيما يلي هذه البني المنطقية في ثلاثة أشكال لساسية سنعرضها من خلال أشكال مخططاتها التدفقية التي تختلف باختلاف التطبيق الذى تمثله.

مع تحيات م/ سليمان عبدة المحمدي 201525<u>@gmail.Com</u>

1-المخطط التدفقي التتابعي:

يستخدم في المسائل التي يقتضي حلّها تتالٍ محددٍ للخطوات التي تؤدي إلى النتيجة دون الحاجة إلى تغيير سياق التنفيذ، نتفذ هذه الخطوات المعدودة والمعلومة خطوة حتى الوصول إلى النهاية، دون تجاهل لو تكرار الأية من

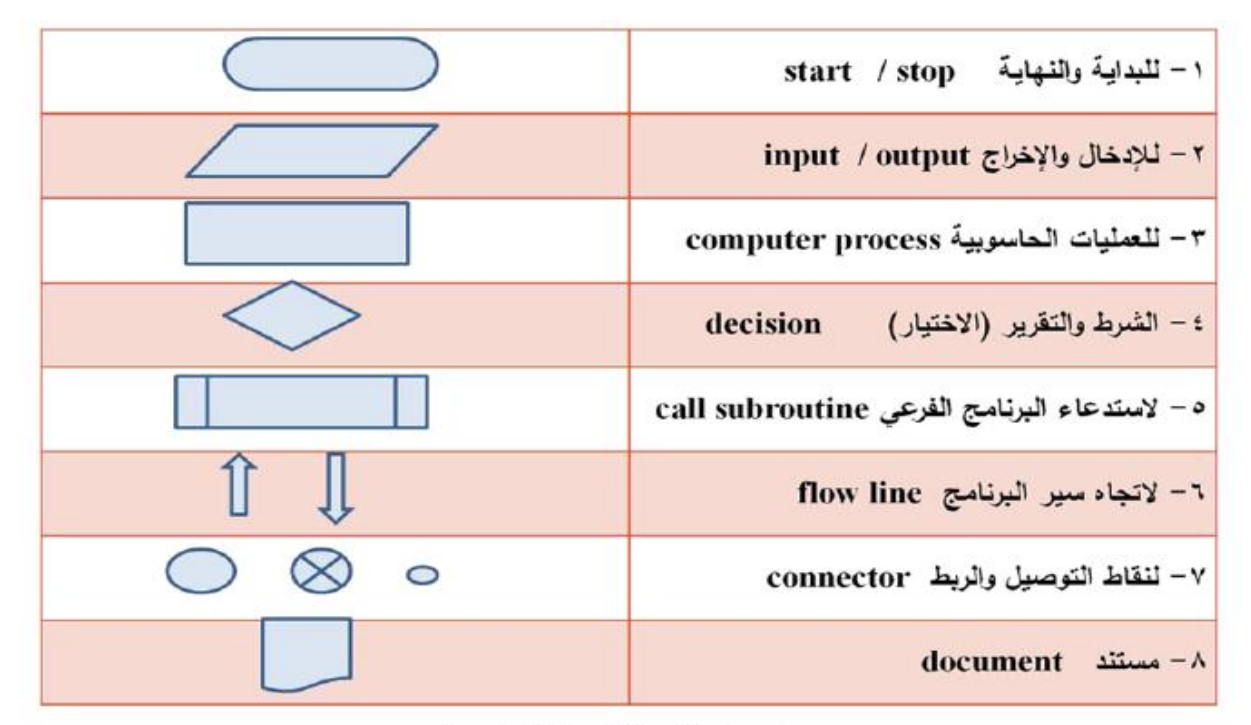

الرموز الاصطلاحية للخوارزميات

مثال 1: المخطط التدفقي التتابعي: اكتب باستخدام المخططات التدفقية خوارزمية حساب مساحة ومحيط مستطيل أطوال أضلاعه A و B. الحل: يوضح الشكل (1) خطوات الخوارزمية التي يمكن استخدامها للحل ممثلةً بالمخطط التدفقي التتابعي والتي

1-انبداية.

2-أدخل طول وعرض المستطيل. 3-احسب: المساحة = الطول × العرض  $2 \times$  المحيط = ( الطول + العرض) 4-اطبع (أخرج) -قيمة المساحة والمحيط 5-توقف (النهاية). خوارزمية حساب مساحة ومحيط مستطيل ممثلة بالمخطط التدفقي التتابعي مع تحيات م/ سليمان عبدة المحمدي 201525<u>@gmail.Com</u>

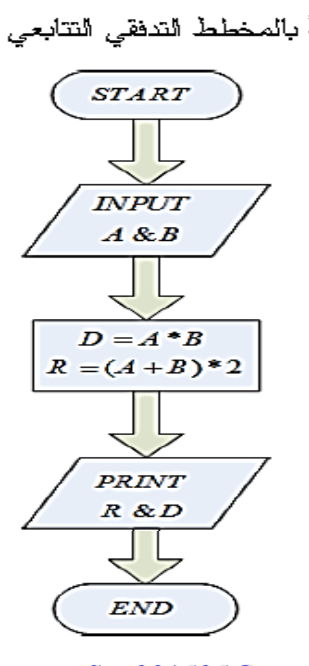

2- المخطط التدفقي التفرعي:

يستخدم في المسائل التي تخضيع لشروط تحدد التتالي المناسب للخطوات المطلوب تنفيذها، حيث يفرض تحقق الشرط أو عدمها لاختيار بين طريقين أو عدة طرق. ويقدم المثال 2 إحدى الخوارزميات التي يمكن توصيفها من خلال المخططات التدفقية التفرعية.

مثل 2: المخطط التدفقي التفرعي:

اكتب خوارزمية التعبير الرياضي من أجل قيمة للمتحول x مع الأخذ بعين الاعتبار قيمة المقام لمعدومة. الحل: يوضح الشكل (2) خطوات الخوارزمية التي يمكن استخدامها للحل ممثلةً بالمخطط التدفقي التفرعي والتي يمكن كتابتها باستخدام للغة الطبيعية كما يلي:

> **START INPUT**  $\boldsymbol{X}$  $A = 2^*X + 3$  $B = 3 * X - 4$ **YES** ΪF NO  $B=0$  $Y = A \, B$ **RINI** PRINT NO SOLUTION Υ **END**

1- ابدأ.

2 – أدخل x

3- احسب قيمة A=2\*X+3

4- احسب قيمة 4×2\*B=2

5-هل قيمة ?D = 0

- ۔ نعم اذھب إلى 7
- $Y = A/B$  الصب $Y \bullet$

6 – اطبع قيمة Y اذهب إلى 8

7- اطبع لا يوجد حل ثم انتقل إلى الخطوة 8 .

8- توقف

مع تحيات م/ سليمان عبدة المحمدي المحمدي 56 هـ م مركز 520<u>1525@gmail.Com</u>

3 - المخطط التدفقي الحلقي:

يستخدم في المسائل التي يتضمن حلها تكرار مرحلة واحدة (المخطط الحلقي البسيط) أو عدة مراحل (المخطط الطقي المركب) أكثر من مرة، حيث يُحدَّد الشرط الذي يقرر عدد المرات التي يتوجب تكرارها من خلال صناديق الاختيار المرتبطة بمزايدة أو مناقصة متحول يسعى إلى تحقيق الشرط المحدد في صندوق الاختيار . ويقدم المثال 3 إحدى الخوارزميات التي يمكن توصيفها من خلال المخططات التدفقية الحلقية. مثال 3: ليكن لدينا عشرة طلاب ونرغب بإدخال علامات ثلاثة مقررات لكل طالب

وحسلب معلل المقررات الثلاث، وطباعة العلامات مع المعدل.

الحل: يوضح الشكل خطوات الخوارزمية التي يمكن استخدامها للحل ممثلةً بالمخطط

1- ابدأ 2- ادخل A,B,C  $:$  - احسبا $-3$ Ave =  $($  A+B+C  $)$  /3 4 - اطبع: Ave, A, B, C 5 – كرر 2**+3+** عشرة مرات 6- توقف

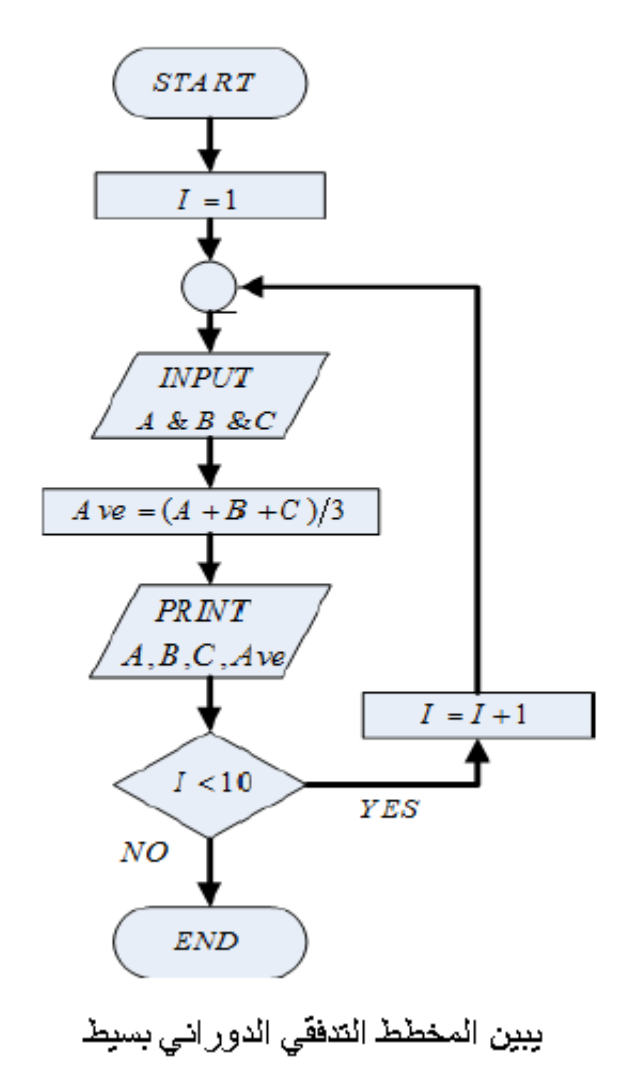

ويقدم المثال 4 توضيحاً للمخطط التدفقي لدورفي المركب استناداً إلى المثال 3

مثال 4 -إذا كان لدينا خمس مجموعات من تلك المذكورة في المثال 3، والمطلوب:

إدخال علامات لمقررات الثلاث لكل طالب وحساب لمعنل وطباعة العلامات مع المعدل للمجموعات الخمس.

الحل: نقوم بتعنيل الخوارزمية السلبقة المبينة في الشكل (3) بإضافة مرحلة استفسار جديدة قبل الخطوة الأخيرة انتصنيح:

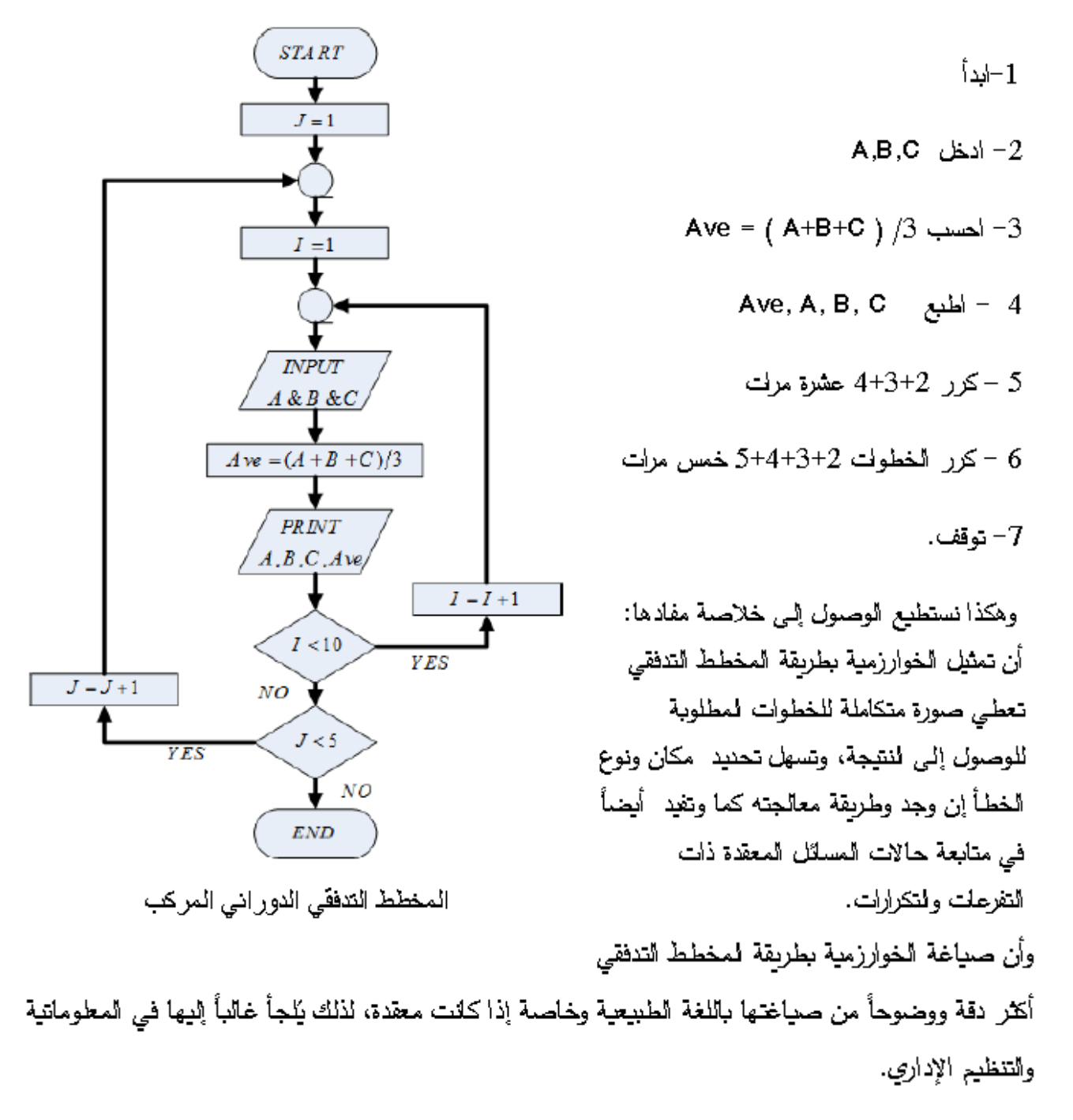

مع تحيات م/ سليمان عبدة المحمدي 201525<u>@gmail.Com</u>

مثال 5– ليكن لنينا قلَّمة تمثَّل أسماء وعلامات عدد من الطلاب وكان المطلوب البحث عن العلامة العظمى وتحديد اسم الطالب الذي نالها والقائمة هي:

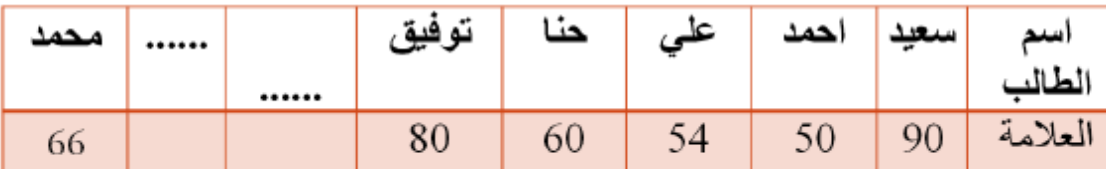

توجد عدة خوارزميات تحل هذه المشكلة نذكر أبسطها، وهي خوارزمية البحث الخطي التي يمكن إيجاز خطواتها بما يلي:

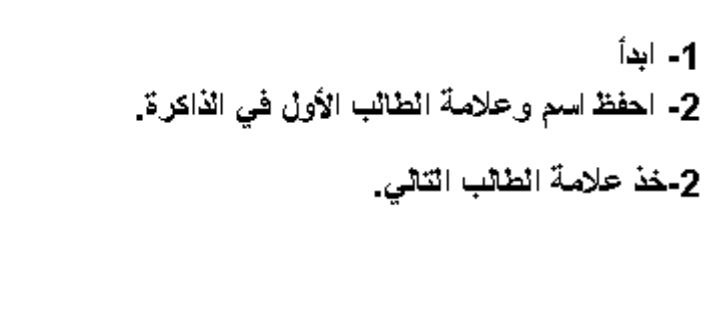

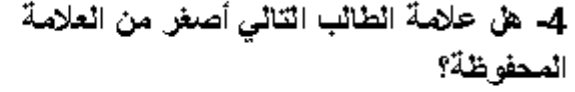

- نعم: اذهب إلى الخطوة 5.

- لا: قم بحفظ اسم وعلامة انطالب التالي، وتابع الخطوة5.

> 5- هل الطالب هو الأخير؟ لا انتقل إلى الخطوة 3

6- توقف.

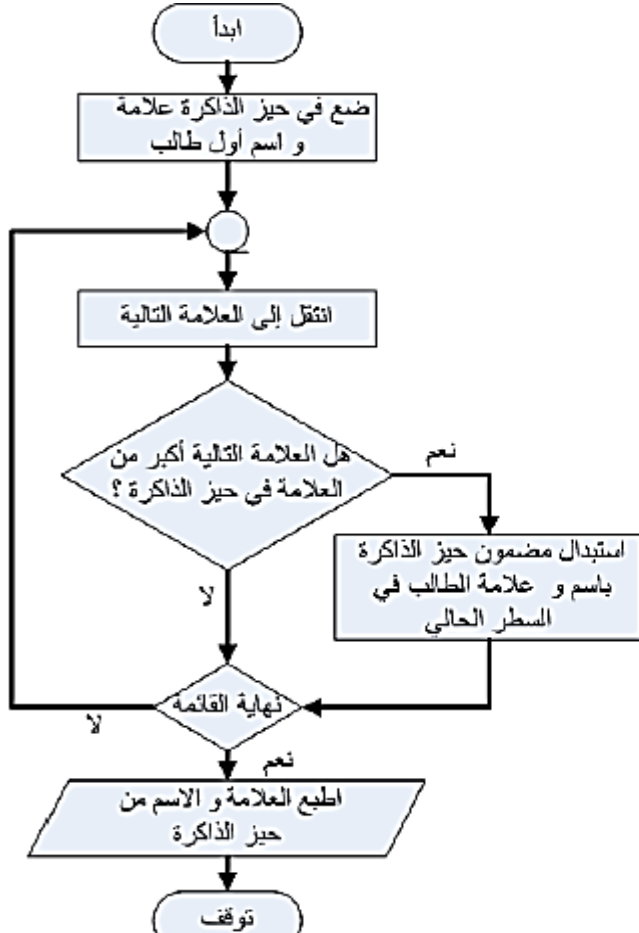

المخطط التنفقي للحصول على العلامة القصوى واسم صاحبها

ملاحظات على العثال 5 نفترض في هذا المثال أن طالباً واحداً هو الذي يملك العلامة العظميَّ. فإذا لم يكن الأمر كذلك (يوجد أكثر من طالب حاصل على العلامة العظمي) تكون نتيجة الخوارزمية علامة أول طالب في القائمة من بين الطلبة الذين يطكون لعلامة لعظمى.

مع تحيات م/ سليمان عبدة المحمدي 201525<u>@gmail.Com</u>

إذا أردنا الحصول على علامة أخر طالب حاصل على العظمى نستبدل الشرط 4–هل علامة الطالب التلبي أصغر من العلامة المحفوظة؟، بالشرط: 4–هل علامة الطالب التالي أصغر من أو تساوي العلامة المحفوظة؟ 4-1 استخدام مزيج من اللغة الرمزية والمخططات التنفقية: يمكن صبياغة الخوارزمية السابقة باختصار أكبر وفعالية أطي إذا لجأنا إلى استخدام رموز تمثل لمقانير التي نتعامل معها. فلو رمّزنا كلتالي: -رقم السطرب ا -عدد الأسطر لكلي (عدد الطلبة) بـ N -اسم الطالب في السطر ذي الرقم ابه (NAME(I -الدرجة التي حصل عليها بـ (I) Deg –الحيز المخصص لاسم الحاصل على الدرجة العليا هو LName -لحيز المخصص للدرجة لعليا هو LDeg

5- كلفة الخوارزمية الصبابية

تعرف كلفة الخوارزمية بالحجم اللازم حجزه لدى ذاكرة الحاسب عند التنفيذ وكذلك الزمن اللازم لتنفيذها والزمن يقسم إلى جزأين جزءٍ متعلق بخطوات الخوارزمية وآخر متعلق بسرعة الحاسب.

**خصائص الخوارزميات:**

**أ- وصف لخطوات الحل بشكل واضح ومحدد. ب- عدم اعتمادها على أسلوب معين في المعالجة. ج- تستخدم الخوارزمية نفسها لحل جميع المشاكل المشابهة. د- سهولة فهم خطواتها واستيعابها. ه- إمكانية اكتشاف األخطاء التي قد تحدث بيسر وسهولة. و- تعتبر وسيلة من وسائل التوثيق. -1 خوارزمية تحويل درجة الحرارة المئوية إلى درجة الحرارة الفهرنهايتية: تحليل المشكلة: المدخالت: درجة الحرارة المئوية C**

$$
F
$$
 المخرجات: درجة الحرارة الفهرنهايتية

$$
F=1.8 * C + 32 : 32
$$

```
جامعة ذمـــــار –كلية الهندسة جامعة السعيدة –كلية الهندسة 
                                                                                        امثلة 
                                                                                          الخوارزمية:
                                                                                           أ- إبدأ.
                                                             ب- أدخل قيمة درجة الحرارة المئوية C.
                              ج- احسب درجة الحرارة الفهرنهايتية حسب المعادلة +32C * 1.8=F.
                                                                                  د- اطبع قيمة F.
                                                                                        ه- توقف.
                         \mathbf{Y}{=}\mathbf{X}^2+\mathbf{X}^3 خوارزمية لإدخال قيمة \mathbf{Y} وإيجاد قيمة \mathbf{Y} حسب المعادلة الآتية: ^{-2}تحليل المشكلة:
                                                                                    المدخالت: قيمة X.
                                                                                   المخرجات: قيمة Y.
                                                                               \mathbf{Y} = \mathbf{X}^2 + \mathbf{X}^3 القانون
                                                                                          الخوارزمية:
                                                                                          أ- إبدأ.
                                                                          ب- أدخل قيمة المتغير X.
                                             ج- احسب قيمة المتغير Y حسب المعادلة 
3 + X 2 .Y=X
                                                                                 د- اطبع قيمة Y.
```
**ه- توقف.**

مخططات سير العمليات

Saq201525@gmail.Com مع تحيات م/ سليمان عبدة المحمدي 201525<u>@gmail.Com</u>  **يمثل مخطط سير العمليات وصفاً تفصيلياً لخطوات الخوارزمية بالرسم ويمكن بواسطته تتبع التسلسل المنطقي لحل المشكلة، وغالباً ما يكون استخراج الخوارزمية من مخطط سير العمليات أسهل بكثير من كتابة الخوارزمية مباشرة. -2 من فوائد مخطط سير العمليات: أ- تمكن المبرمج من اإللمام الكامل بالمشكلة المراد حلها وتساعد في اكتشاف األخطاء المنطقية. ب- تساعد في عملية تعديل البرنامج. ج- تكون مرجعاً لحل مسائل أخرى مشابهة دون الحاجة للرجوع للمبرمج األول. د- تعتبر وسيلة مناسبة ومساعدة في كتابة البرامج التي تكثر فيها االحتماالت والتفرعات. -3 أصناف مخططات سير العمليات: أ- مخططات سير العمليات التتابعية.**

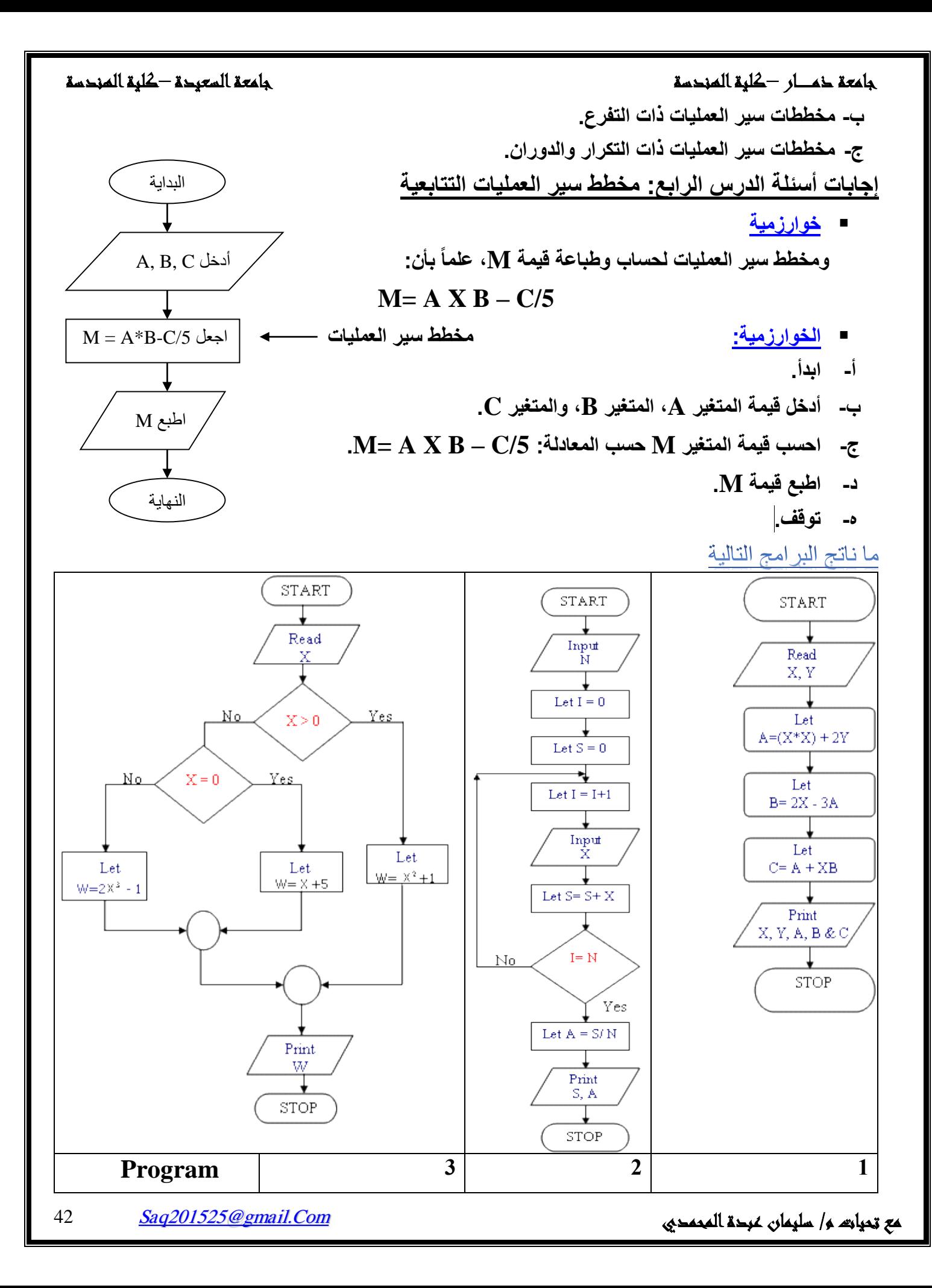

12-7العداد :Counter

في كثير من الأحيان نحتاج في برامج الحاسب الالكتروني إلى العد Counting، فقد نريد مثلاً أن نعد عدد كل من الطلاب والطالبات ضمن الشعبة, وقد تكون هذه العملية سهلة للإنسان لأنها أصبحت ضمن قدراته العقلية التي يكتسبها من الطفولة، إلا أن الحاسب يحتاج إلى تصميم خوارزمية للعد Algorithm Counting تتضمن خطوات معينة إذا اتبعتها استطاع أن يعد. **START** ويمكن تحديد الخطوات التي يتبعها الحاسب حتى يتمكن من العد في الخطوات الأساسية: .1اجعل العداد مساويًا للصفر. .2اجعل القيمة الجديدة للعداد تساوي القيمة القديمة لها زائد واحد, أي أن: Let  $I = 0$ قيمة العداد (الجديدة)= قيمة العداد (القديمة)+1 .3كرر الخطوات ابتداء من الخطوة .2 Let  $I = I+1$ 

**مثال: ارسم خريطة سير العمليات التي يتبعها الحاسب لطباعة األعداد الطبيعية من 1 إلى 100 ومربعاتها.**

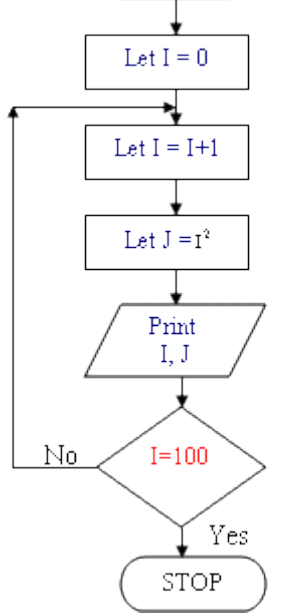

الشكل 12-11

الحل: خطوات الحل مبينة في الشكل 11-12هي:

.1 ابدأ. . اجعل  $_{\rm I=0}$ . اجعل  $1+1=1$ . .4 اجعل . .J, I اطبع  $5$ . اذا كانت 100 $_{\rm -I}$  اذهب إلى الخطوة 7 وإلا اذهب إلى الخطوة 3.  $6$ .7 توقف.

مخطط سير العمليات ذات التفرع

مع تحيات م/ سليمان عبدة المحمدي 201525<u>@gmail.Com</u> **خوارزمية ومخطط سير العمليات إليجاد القيمة العظمى من ثالثة قيم معطاة وهي C ,B ,A. الخوارزمية: أ- ابدأ. ب- أدخل قيمة المتغيرات C ,B ,A. ج- اجعل A = Max. د- إذا كانت B <Max إذهب إلى خطوة )5(، وإال إذهب إلى خطوة )6(. ه- إجعل B = Max، إذهب إلى خطوة )6(. و- إذا كانت C <Max إذهب إلى خطوة )7(، وإال إذهب إلى خطوة )8(. ز- إجعل C = Max. ح- إطبع Max. ط- توقف.**

**تمرين**

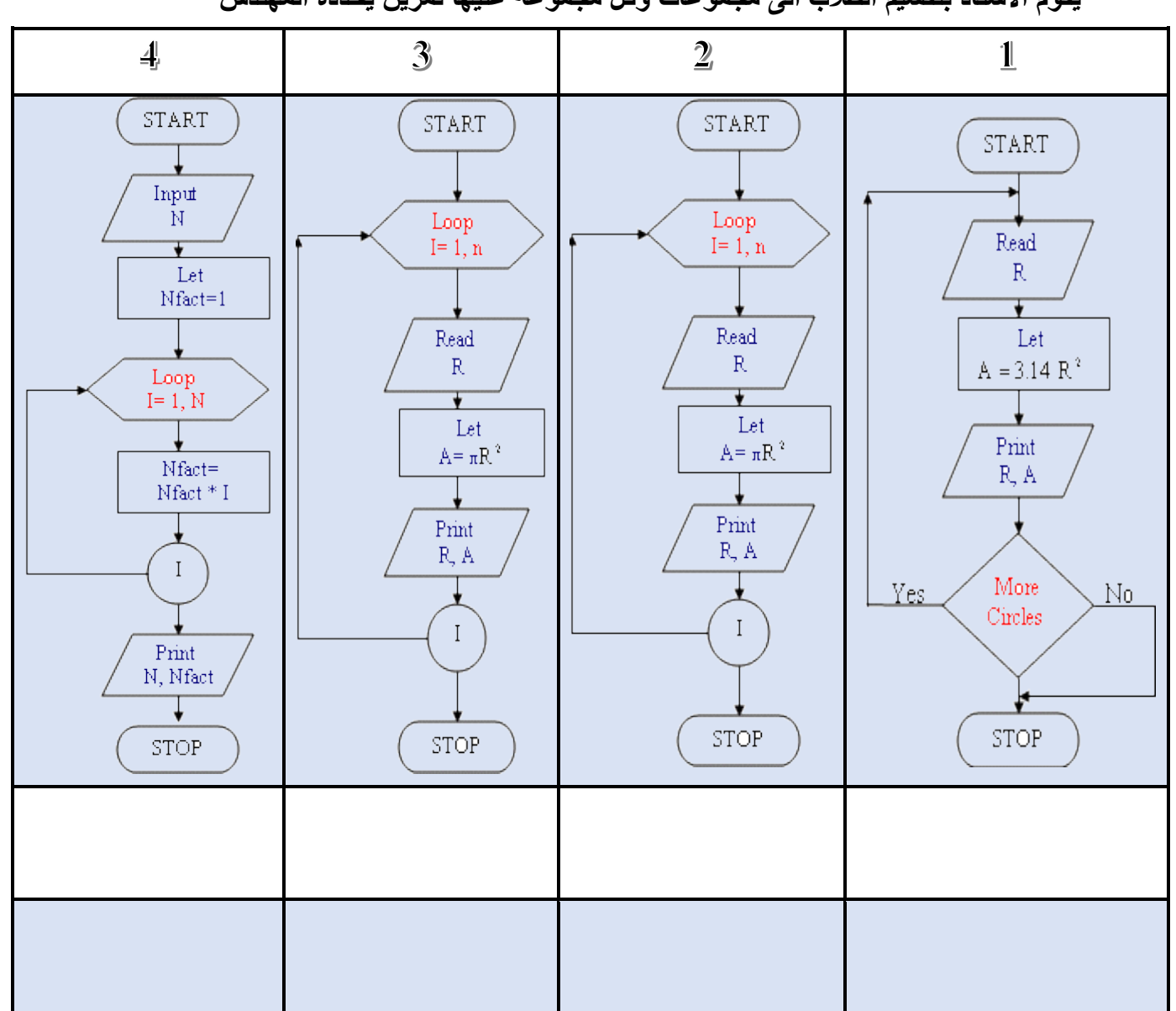

**يقوم االستاذ بتقسيم الطالب الى مجموعات وكل مجموعة عليها تمرين يحدده المهندس**

مع تحيات م/ سليمان عبدة المحمدي 144 مليمان من من المحمدي 5ag201525@gmail.Com

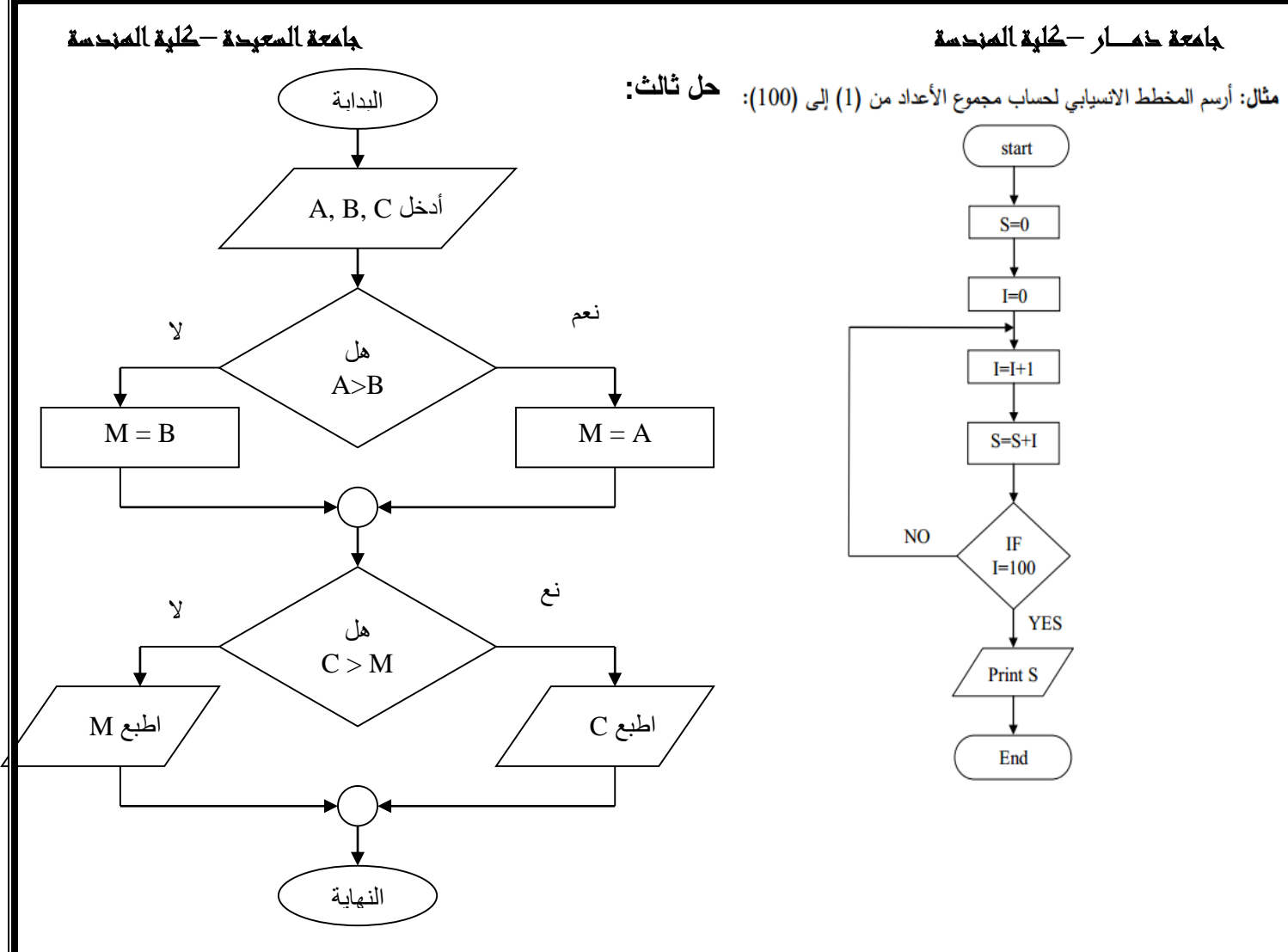

**-1 مخطط سير العمليات إلضافة 5 عالمات إلى المتوسط الحسابي لعالمات الطالب إذا كان المتوسط الحسابي لعالماته أقل من ،50 وإضافة 3 عالمات إلى متوسطه الحسابي إذا كان أكبر من أو يساوي ،50 ومن ثم طباعة المتوسط الحسابي الجديد.**

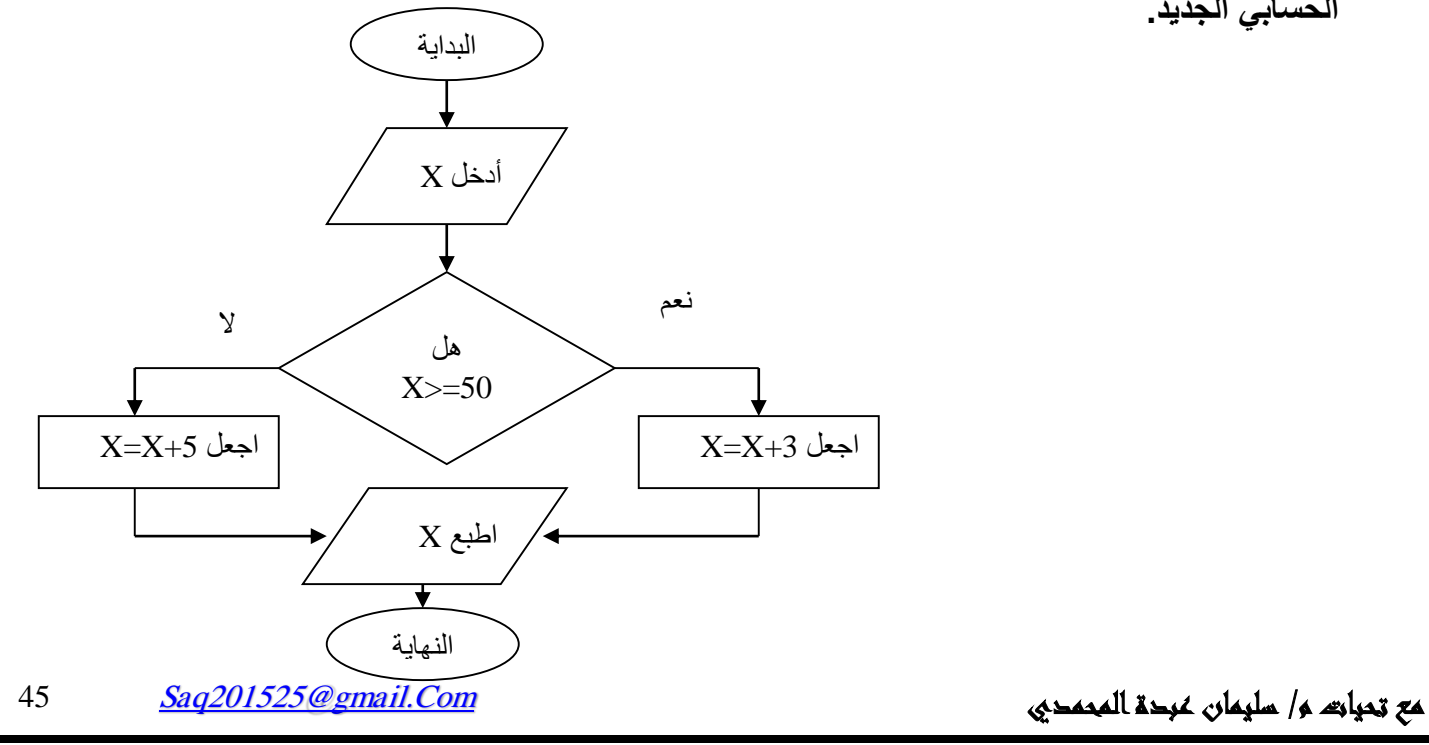

2. -قنما تكون 2 = 4 · A = 3، فان ناتج مفظه سير العمليات = 1

\n3. من~~ا~~ل~~ل~~ ~~و~~الل~~ل~~ ~~و~~الل~~ل~~ ~~و~~ ~~ا~~ ~~و~~ا~~ا~~ز<sub>م</sub>ية

\n44

\n5. 
$$
-\frac{1}{2}
$$

\n6.  $-\frac{1}{2}$ 

\n7.  $-\frac{1}{2}$ 

\n9.  $-\frac{1}{2}$ 

\n10.  $-\frac{1}{2}$ 

\n11.  $-\frac{1}{2}$ 

\n12.  $-\frac{1}{2}$ 

\n13.  $-\frac{1}{2}$ 

\n14.  $-\frac{1}{2}$ 

\n15.  $-\frac{1}{2}$ 

\n16.  $-\frac{1}{2}$ 

\n17.  $-\frac{1}{2}$ 

\n18.  $-\frac{1}{2}$ 

\n19.  $-\frac{1}{2}$ 

\n10.  $-\frac{1}{2}$ 

\n11.  $-\frac{1}{2}$ 

\n12.  $-\frac{1}{2}$ 

\n13.  $-\frac{1}{2}$ 

\n14.  $-\frac{1}{2}$ 

\n15.  $-\frac{1}{2}$ 

\n16.  $-\frac{1}{2}$ 

\n17.  $-\frac{1}{2}$ 

\n18.  $-\frac{1}{2}$ 

\n19.  $-\frac{1}{2}$ 

\n10.  $-\frac{1}{2}$ 

\n11.  $-\frac{1}{2}$ 

\n12.  $-\frac{1}{2}$ 

\n13.  $-\frac{1}{2}$ 

\n14.  $-\frac{1}{2}$ 

\n15.  $-\frac{1}{2}$ 

\n16.  $-\frac{1}{2}$ 

البداية هل I>44 I=I+2 اجعل اطبع I النهاية اجعل 4 =I نعم

 **خوارزمية ومخطط سير العمليات إليجاد عدد المرات التي يتكرر فيها إسم معين في قائمة من عشرة أسماء:**

**أ- ابدأ. ب- اجعل قيمة العداد 0=C، والعداد 0 = N. ج- أدخل اإلسم في المتغير Name. د- أضف 1 إلى قيمة العداد C.**

مع تحيات م/ سليمان عبدة المحمدي سليمان من المحمدي بين من 46 مليمان عبدة المحمدي المحمدي بين من 46 مليمان عبدة

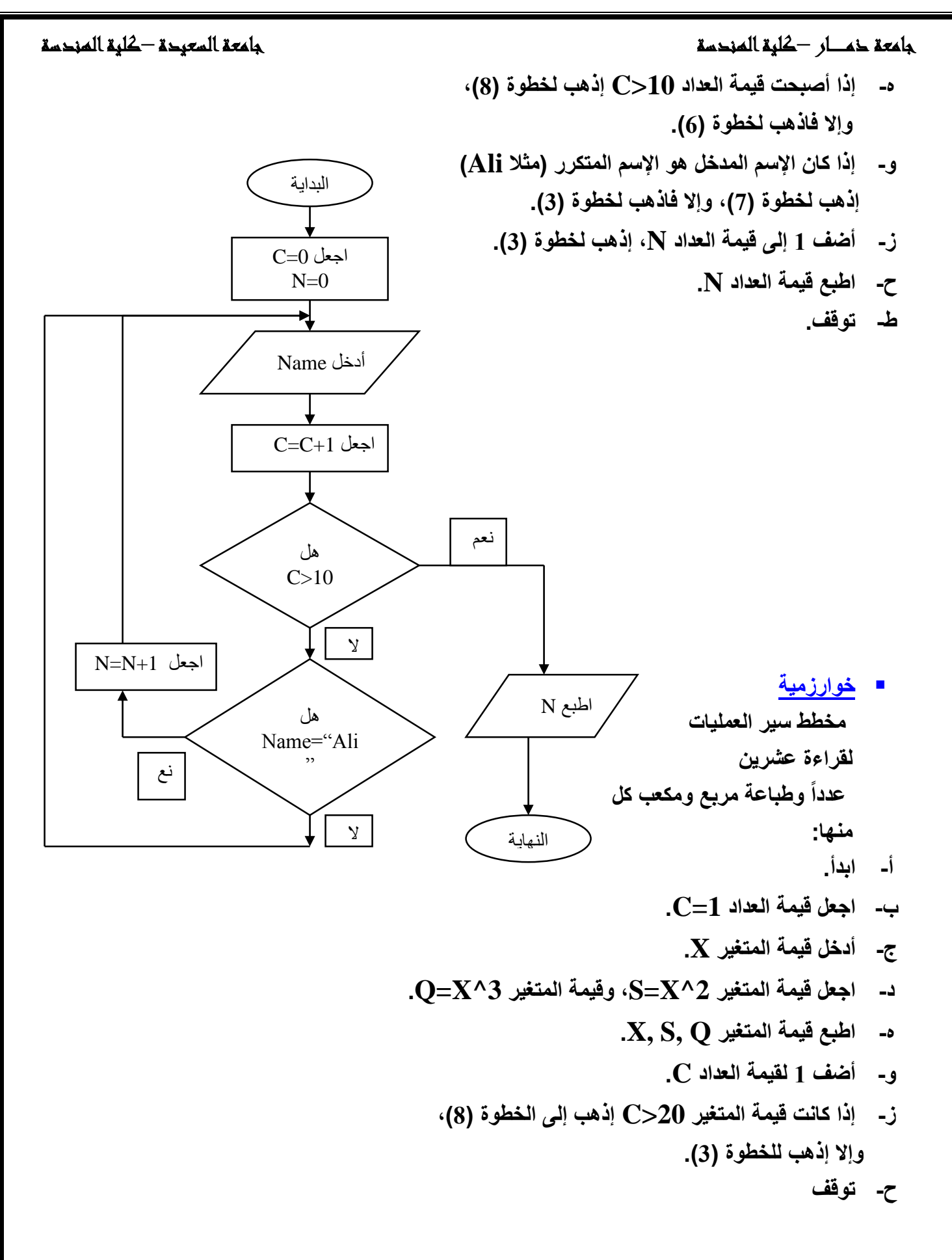

Saq201525@gmail.Com

مع تحيات م/ سليمان عبدة المحمدي 17 $\frac{Saq2015250$ gmail.Com</u>

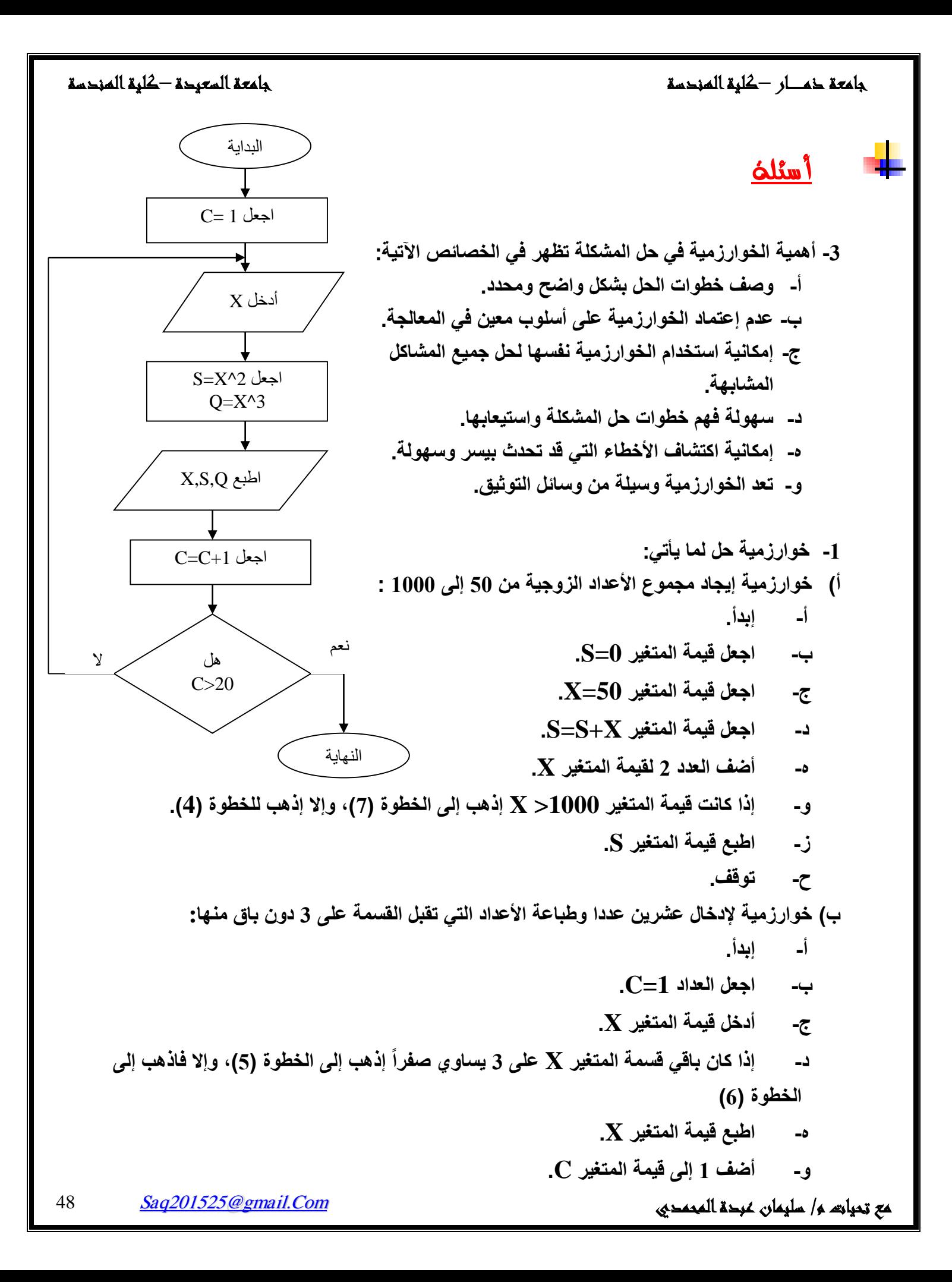

جامعة ذمـــــار –كلية الهندسة جامعة السعيدة –كلية الهندسة **ز- إذا كانت قيمة المتغير 20<C إذهب إلى الخطوة )8(، وإال إذهب للخطوة )3(. ح- توقف. ج( خوارزمية إليجاد القيمة الصغرى من 15 عدداً مدخالً : أ- ابدأ. ب- اجعل قيمة العداد 1=C. ج- أدخل قيمة المتغير X. د- اجعل قيمة المتغير X=Min. ه- أدخل قيمة المتغير Y. و- إذا كانت Y >Min إذهب إلى خطوة )7(، وإال إذهب إلى خطوة )8(. ز- اجعل قيمة المتغير Y = Min، إذهب للخطوة )9(. ح- أضف العدد 1 للعداد C. ط- إذا كانت قيمة العداد 15< C فاذهب للخطوة )10(، وإال اذهب للخطوة )5(. ي- اطبع Min. ك- توقف. د( خوارزمية إلدخال درجة الحرارة وطباعة حالة الطقس المناسبة : أ- ابدأ. ب- أدخل قيمة المتغير T( درجة الحرارة(. ج- إذا كانت قيمة المتغير 0=>T فاذهب للخطوة)4(، وإال فاذهب للخطوة)5(. د- اطبع كلمة "Freezing"، إذهب للخطوة)10(. ه- إذا كانت قيمة المتغير 20=>T فاذهب للخطوة)6(، وإال فاذهب للخطوة)7(. و- اطبع كلمة "Cold"، إذهب للخطوة)10(. ز- إذا كانت قيمة المتغير 40=>T فاذهب للخطوة)8(، وإال فاذهب للخطوة)9(. ح- اطبع كلمة "Worm"، إذهب للخطوة)10(. ط- اطبع كلمة "Hot". ي- توقف.**

# مبادئ لغة فورتران 77 (Fortran 77)

### مقدمة:

تعد لغة فورنزان من أقدم لغات البرمجة العليا الموجودة، وهي أول لغة عالمية عالية المستوى وجدت لبرمجة الحاسبة وباستخدام حروف اللغة الانكليزية والنظام العددي العشرى. وتعد هذه اللغة من أكثر اللغات شيوعاً واستعمالاً للأغراض العلمية.

إذ أدى انتشار وتطور القطاعات الصناعية المختلفة إلى تحفيز الباحثين للبحث عن وسائل جديدة لدراسة وتطوير هذه الصناعات، وذلك من خلال تصميم برامج حاسوبية تعمل على تسهيل التحليل الرياضي والتصميم لمختلف النماذج الصناعية. وقد صممها مجموعة من الباحثين في شركة (IBM) ومن ثم طورت إلى اللغة المعروفة بلغة فورتران الثانية ( FORTRAN II)، حيث أصبح بالإمكان كتابة برامج فرعية ضمن البرنامج الرئيس بعدما كان ذلك غير ممكن في لغة فورتران واحد ثم طورت لغة فورتران الثانية إلى اللغة المعروفة بلغة فورتران الرابعة (FORTRAN IV). وامتازت هذه اللغة الأخيرة عن سابقتها بإمكانية إجراء العمليات المنطقية ( LOGICAL OPERATION) وعمليات الأعداد المعقدة، ثم تطورت إلى صورة فورتزان 77.

إن كلمة فورنزان هي اختصار لكلمتين هما كلمة ( FORMULA) ونعني المعادلة أو الصيغة والكلمة الأخرى (TRANSLATION) وتعني ترجمة المعادلات أو الصيغ. وبالرغم من أن تصميم لغة فورتران كان فقط لغرض التطبيقات العلمية، لكنها قابلة للاستخدام لحل مسائل تجارية، وبالنظر اشعبية هذه اللغة فإنها لا زالت مستمرة حتى يومنا هذا، وعلى الرغم من ظهور الغات أخرى أكثر كفاءة إلا أن لغة فورتزان 77 ظلت تحتل موقع الصدارة وخاصة في الاستخدامات العلمية. وهي كأي لغة أخرى تتألف من مجموعة من العبارات والإيعازات الموضوعة حسب قواعد معينة ينبغي الالتزام بها.

# الرموز الأساسية في لغة فورتران 77:

نتكون لغة فورتزان من أحرف لاتينية (صغيرة أو كبيرة) ( Z←A) وأرقام (0←9) بالإضافة إلى الرموز الموضحة في الجدول:

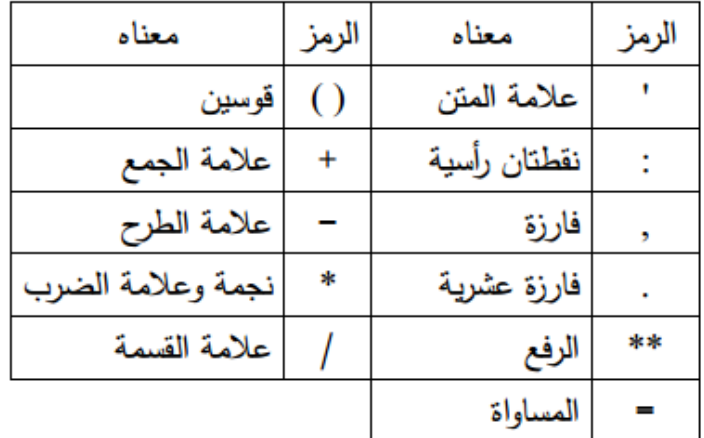

### الثوابت Constants:

كمية ثابتة لا تتغير خلال نتفيذ البرنامج، وهي على أنواع:

1- الثابت الصحيح Integer Constant:

هو العدد الذي يخلو من الفارزة العشرية وقد يُسبق بعلامة سالبة (–) أو موجبة (+) اختيارية، ويحجز الثابت الصحيح في ذاكرة الحاسبة أربعة بايتات (البايت: هي الخلية التي تتكون منها وحدة الذاكرة ذات ثمانية أرقام ثنائية (بت)) مثل:

400,-2,-85,160

### 2- الثابت الحقيقى Real Constant:

هو العدد الذي يحتوي على الفارزة العشرية، وقد يُسبق بعلامة سالبة (–) أو موجبة (+) اختيارية، مثل:

 $-4.625, 0.009, 2.5, -0.37666, -7.5$ 

كما قد يظهر الثابت الحقيقي مع الأس وعندئذ يستعمل الحرف E للدلالة على الأساس 10 مرفوعاً إلى الأس، مثل:

 $2.5 \times 10^{-5} = 2.5E - 5$  $500=5\times10^{2}=5E2$ 

ويحجز الثابت الحقيقي ذو الدقة الاعتيادية أربعة بايتات في الذاكرة، ويكتب بما لا يزيد على سبعة أرقام للمحافظة على دقته.

أما الثابت الحقيقي ذو الدقة المضاعفة فيحجز ثمانية بايتات في الذاكرة، ومن ثم تزداد دقة الثابت، وباستعمال ما لا يزيد على 15 رقماً، ويستعمل الـحرف D للدلالة عليه، مثل:  $5030=50.3\times10^{2}=50.3D2$ 

3- الثابت المركب Complex Constant:

يتكون من جزأين حقيقي وخيالي، ويكتب بالشكل الآتي:

 $A-B.i$ إذ أن A يمثل الجزء الحقيقي و B.i يمثل الجزء الخيالي أو الجذر التربيعي لـ( 1−). يكتب الثابت المركب داخل أقواس، مثل:

 $(1.1.2.2)=1.1+2.2i$ 

يحجز الثابت المركب ثمانية بايتات متجاورة في الذاكرة، أربعة بايتات للجزء الحقيقي، وأربعة بايتات أخرى للجزء الخيالي، ويمكن زيادة عدد البايتات لزيادة الدقة.

4- الثابت المنطقي Logical Constant:

ويكون على حالتين خطأ (قيمة زائفة) (.false.) أو صواب (قيمة حقيقية) ( .true.)، ويحجز بايتاً واحداً في الذاكرة.

5- الثابت الحرفي Character Constant:

لا يحوي الثابت الحرفي قيمة عددية بل هو عبارة عن حرف أو مجموعة من الحروف، وتستخدم علامة المتن لإحاطة حروف الثابت، مثل: 'ALI'. 'Tikrit University' ويعد الفراغ حرفاً ويحجز كل حرف بايتاً واحداً.

المتغيرات Variables:

المتغير هو اسم يرتبط بقيمة قد تتغير أو نتبقى ثابتة أنثاء نتفيذ البرنامج. فعلي سبيل المثال مساحة الدائرة A:

 $A = \pi \times R^2$ فإن  $\pi$  تمثّل النسبة الثابتة، ومن ثم فإن النسبة الثابتة تمثّل ثابتاً حقيقياً، أما R فتمثّل نصف قطر الدائرة، وكلما تغيرت قيمة R تغيرت المساحة A، إذا كل من A و R متغير يستوعب قيمة عددية واحدة قد تتغير أثناء النتفيذ.

نَبدأ المتغيرات من (Z ←A) أو (z ←a) وقد نلحق بأرقام، مثل:

Hour, X20, I, Mosul.

مع تحيات م/ سليمان عبدة المحمدي 52 $\frac{Saq2015250g}{}$  سليمان عبدة المحمدي

 $Y7-2$  (لوجود -) (لوجود .) J.K. (للابتداء برقم) 2Y ,

1– المتغير الصحيح Integer Variable:

المتغيرات الغير مقبولة:

يكون المتغير صحيحاً إذا ابتدأ اسمه بالأحرف التالية: i, j, k, l, m, n، مثل: Kt, L2, Min. وتحجز أربعة بايتات. يمكن استخدام عبارة Integer النوعية عند استخدام أحرف لا تبدأ (من i إلى n) أو حتى لتغيير عدد البايتات المحجوزة، مثل:

Integer \*2 S Integer  $x,y,z$  or Integer  $*4x,y,z$ Integer  $*1$  v1, v2 فالمتغيران v1 و v2 متغيران صحيحان، يحجز لكل منهما بايت واحد في الذاكرة.

2- المتغير الحقيقى Real Variable:

هي المتغيرات التي تبدأ بأي حرف عدا الحروف (من i إلى n)، المتغير الحقيقي ذو الدقة الاعتيادية يخزن أربعة بايتات، مثل:

> ZED, area Real L1

> > أو دقة مضاعفة

Real \*8 M1, M2 تستخدم real لتحقيق هدفين، أولهما حجز (تحديد) عدد البايتات للمتغير (كما تم تحويله في المثال أعلاه إلى دقة مضاعفة)، وثانيهما لتحويل المتغيرات الصحيحة التي تبدأ (من i إلى n) إلى متغيرات حقيقية.

3- المتغير المركب Complex Variable:

وهي تتكون من جزأين حقيقي وخيالي ويعرف بالجملة:

Complex x,y,z

وتخزن في الحاسبة ثمانية بايتات، وللدقة المضاعفة:

Complex  $*16x,y$ 

وهي جملة نوعية تستخدم لتحديد صفة المتغير وعدد البايتات المحجوزة لكل متغير مركب،

وبذلك نطابق عمل integer و real.

4- المتغير المنطقى Logical Variable:

يعرف في بداية البرنامج باستخدام العبارة النوعية:

Logical A,B A و B متغيرات منطقية تخزن واحد بايت، لأن القيمة المخزونة إما أن تكون حقيقية (.true.) أو زائفة (.false).

5– المتغير الحرفي Character Variable:

يتعامل مع الحروف بدلاً من الأعداد، يعتمد الحجز على عدد الحروف التي يتكون منها المتغير الحرفي.

Character A, B, C Character  $A*1$ ,  $B*1$ ,  $C*1$ 

Character  $*1$  A, B, C Character \*6 VAR\*3, IN, NAME\*20

هنا يأخذ المتغير VAR ثلاثة بايتات، والمتغير IN ست بايتات، والمتغير NAME عشرين بايتاً، إذ يمكن إعطاء حجز مختلف لكل متغير حرفي على حدة، وهي ميزة لا تجدها مع الجمل النوعية السابقة.

مثال:

أو

Real K,L  $K = 5.3$  $L = 3.2$  $S=L+K$ Print  $\ast$ , 'S=', S **Stop** End

التعابير Expressions:

يعرف التعبير بأنه مجموعة ثوابت أو متغيرات تفصل فيما بينها عمليات معينة كالعمليا الحسابية نقود إلى الحصول على ناتج، وهي على أنواع: -تعبير حسابي –تعبير حرفي -تعبير علاقي

–تعبير منطقى

Saq201525@gmail.Com مع تحيات م/ سليمان عبدة المحمدي المحمدي 54 $\frac{Saq2015250$ gmail.Com

التعبير الحسابي Arithmetic expression: يستخدم فيه العمليات الحسابية للفصل بين المتغيرات أو الثوابت للحصول على ناتج، والعمليات الحسابية هي: الإضافة (+) والطرح (-) والضرب (\*) والقسمة (/) والرفع (\*\*)، وتكتب من اليسار إلى اليمين وفي مستوى واحد، مثال:  $x^3-5y+z$ تكتب بالشكل التالي:  $x**3-5*V+Z$ <u>تسلسل تنفيذ التعبير الحسابي:</u> 1) نتفذ عملية الرفع (\*\*) أياً كان موقعها. 2) ثم نتفذ عملية الضرب (\*) أو القسمة (/)، فلها أسبقية واحدة، إلا أن التتفيذ يبدأ بالعملية الأسبق من اليسار إلى اليمين. 3) ثم عملية الإضافة (+) أو الطرح (−)، فلها أسبقية واحدة، إلا أن النتفيذ يبدأ بالعملية الأسبق من اليسار إلى اليمين. وعند استخدام الأقواس فإن تسلسل النتفيذ يبدأ بمحتويات الأقواس أولأ، وبالأسبقيات المعروفة نفسها . مثال:  $6+2**3/4$  $=6+8/4$  $=6+2$  $= 8$ مثال :  $4*6**2/(2+3*4-12)$  $=4*6**2/(2+12-12)$  $=4*6**2/(14-12)$  $=4*6**2/2$  $=4*36/2$  $=144/2$  $= 72$ مع تحيات م / سليمان عبدة المحمدي 201525<u>@gmail.Com</u> Saq201525@gmail.Com

ملاحظات عامة حول استخدام التعبير الحسابي: ١) لا يجوز استخدام علامتي عمليتين حسابيتين منتاليتين من دون أن يفصل بينهما متغير أو ثابت، باستثناء عملية الرفع (\*\*) التي تعد عملية واحدة، فلا يجوز كتابة ( P\*-Q)، بل يستعمل القوسان ((P\*(-O). ٢) يفضل توحيد المتغيرات والثوابت (m−5.0) → (m−5). ٣) قسمة ثابت صحيح على ثابت صحيح تعطي ناتجاً صحيحاً مثل ( 5/2=2)، فإذا أربت ناتجاً حقيقياً لناتج النسبة فيجب أن يكون أحد الثابتين أو كليهما حقيقياً:  $5.0/2=5/2.0=5.0/2.0=2.5$ ٤) طريقة تتفيذ عملية الرفع داخل الحاسبة: إذا كان الأس صحيحاً ( 2\*\*s)، تتم عملية الرفع بتكرار ضرب الأساس بنفسه عدداً من المرات يساوي قيمة الأس ( s\*s)، أما إذا كان الأس

لوغاريتمياً، وهنا يجب أن لا نكون قيمة الأساس سالبة، لأن لوغاريتم كمية سالبة غير معرف.

حقيقياً، فتتم عملية الرفع لوغاريتمياً، بضرب الأس بلوغاريتم الأساس ثم عكس الناتج

### جمل الإحلال Assignment Statement:

في لغة فورتران تأخذ جملة الاحلال الصيغة التالية:

تعبير =متغير

إذ تتكون من طرفين يفصل بينهما عملية المساواة، الطرف الأيمن يتكون من تعبير (متغير أو ثابت أو مجموعة من الثوابت والمتغيرات نفصل فيما بينهما عمليات حسابية)، أما الطرف الأيسر فإنه يتكون من متغير واحد ولا يجوز أن يحتوي على أي عملية حسابية، كما لا يجوز أن يظهر التعبير في الطرف الأيسر محل المتغير ، مثل:

### $B = Z*K - 3.0*C$

(N1='Name') هي جملة إحلال حرفية، لكن يجب قبلها استخدام جملة character N1. جِعلة إحلال مركِبة: (وهي لها علاقة بالمتغيرات المركبة) وعند الإشارة إليها يجب تعريفها بجملة .complex

 $1 = r1 + q1i$  &  $z2 = r2 + q2i$  $mplex Z1, Z2$ 

العمليات التي تجري على المتغيرات المركبة:

• الإضافة المركبة k=Z1+Z2غ=(r1+r2)+(q1+q2).i

Saq201525@gmail.Com

مع تحيات م/ سليمان عبدة المحمدي 56

- الإضافة المركبة k=Z1+Z2+ا2)+(q1+q2)+(2+1+1)
	- الطرح المركب k=Z1-Z2 → الطرح المركب k=Z1-Z2
- الضرب المركب k=Z1.Z2 → الضرب المركب k=Z1.z2 +q1.q2)+(r1.q2+q1.r2).i

الدوال المكتبية Library Functions: برنامج فرعي مستقل صمم لأداء عملية معينة من خلال مقدار يعطي للدالة، جنول ( \_ 6. يوضح مجموعة من الدوال المكتبية الأساسية بأنواعها المختلفة. SQRT: جذر تربيعي (وهي اسم الدالة) يحسب لقيمة y وهو النليل الوسيط.  $X = SQRT(5.5)$  $X = SORT(v)$  $X1 = SQRT(y+2.5)$ يجب أن نشير. هنا إلى تطابق الناتج مع نوع الاسم فإن كان صحيحاً كان الناتج صحيحاً وهكذاء

الدالة log10 تستخدم لحساب لوغاريتم عدد صحيح أما Alog10 فإنها تحسب اللوغارية العشري للعدد الحقيقي ذو دقة اعتيادية و Dlog10 فتقوم بحساب اللوغاريتم العشري لأي مقدار حقيقي ذو دقة مضاعفة، مثال:

Double Precision x  $X=0.625D3$  $Y=16.0$  $K=121$  $XR = DLOG10(x)$  $YS =$ Alog $10(y)$  $KT = LOG10(k)$ 

\*

عبارات الإدخال والإخراج:

جملة القراءة المباشرة read:

هناك إدخال مباشر عن طريق استخدام جملة الإحلال وكالآتي:

A=10  
\nB=1.6  
\nZ=A+B=11.6  
\n|
$$
\sqrt{}
$$
 if iii في كثير من الأحيان نحتاج أن ندخل المتغيرات من وسط خارجي إلى الحاسبه كأن  
\nRead\* A

Read », A  
\nRead \*, x,y,z  
\n
$$
\pm
$$
züüü (الحاسية تطالب بالقيم من الوسط الخارجي، وتستعمال النجمة  
\nاللالة على القراءة المباشرق التي لا نحتاج فيها أوي تعريف للقيمة المقروءة.

٤) يجوز استخدام الفراغات بدل الفوارز في قيم البيانات.

جملة الطباعة المباشرة print:

وهي جملة إخراج للنتائج من داخل الحاسبة إلى الوسط الخارجي

Print \*, c  $\Rightarrow$  12 Print \*,  $z = 1, z \Rightarrow z = 5$ Print \*, 'Name:', Name  $\Rightarrow$  Name: Mohammed

# جملة التعليق Comment Statement:

هي جملة نشرح بها خطوات البرنامج، وهي جملة غير تتفيذية، وتستخدم الحرف C في بداية العمود الأول أو علامة \*.

# جملة النهاية END:

هي الجملة التي ينتهي بها البرنامج فهي لا تظهر إلا مرة واحدة في نهاية كل برنامج، والخطوات التي بعدها لا يمكن نتفيذها.

## جملة التوقف STOP:

هي جملة تنفيذية توقف تنفيذ البرنامج متى وصل إليها التنفيذ وقد يتكرر ظهورها داخل البرنامج حسب الحاجة.

# جملة اسم البرنامج PROGRAM:

تستعمل لإعطاء اسم للبرنامج، وهي غير تنفيذية، ولا يجوز استخدام اسم البرنامج كأحد المتغ<mark>ير</mark>ات داخل البرنامج.

Program name

إذ يمثل name اسم البرنامج

جامعة ذمـــــار –كلية الهندسة جامعة السعيدة –كلية الهندسة  $: **H**.**W**$ ١. اكتب برنامجاً لحساب المعادلة الآتية:  $C = (I + N)^{0.5}$  , I=4.5, N=6.3 بحبث بطبع النائج بالشكل: =C ٢. اكتب برنامجاً لحساب المعادلة الآتية:  $y = x + x/z$ ,  $x=5$ ,  $z=2$ بحيث يطبع الناتج بالشكل: =y ٣. اكتب برنامجاً لحساب المعادلة الآتية:  $C = \frac{4 + \frac{17}{M}}{\sqrt{N}}$ , M=4, N=5 بحيث يطبع الناتج بالشكل: =C. ٤. اكتب برنامجاً لحساب قيمة (Z) من المعادلة الآتية:  $z = \frac{a}{\sqrt{a+b}} + \cos(y) \tan^{-1}(x/y)$ إذا علمت ان (a , b) هما ثابتان حقيقيان ذو دقة مضاعفة و(x , y) هما ثابتان حقيقيان ذو

دقة اعتبادية.

مع تحيات م/ سليمان عبدة المحمدي 11.000 م م تحيات مربع المحمدي 11.000 م تحيات مربع م م تحيات مربع م م تحمد م ال